# **clink Documentation**

*Release 0.1.0*

**Kevin Leptons**

**Sep 17, 2017**

# **Contents**

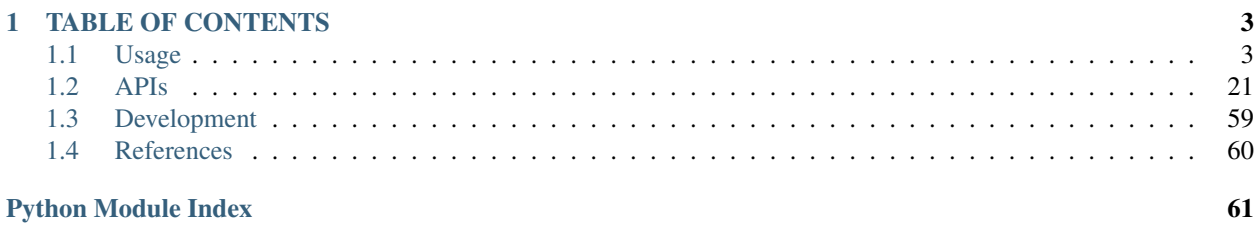

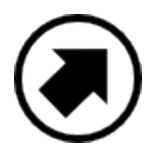

HTTP APIs framework

Kevin Leptons [<Kevin.leptons@gmail.com>](mailto:Kevin.leptons@gmail.com) CC by 4.0 license May, 2017

# CHAPTER<sup>1</sup>

# TABLE OF CONTENTS

## <span id="page-6-1"></span><span id="page-6-0"></span>**Usage**

## **Preface**

Before dick in details into Clink, you should know "What is Clink?". After that, you get Clink's advantage and disadvantage then use Clink in effective way. This section help you get it.

Clink is HTTP API library. HTTP is big, large, huge domain and Clink doesn't try to work in all of concepts, it focuses to build HTTP APIs to get, process and save data. If you want something which help you build web front-end application, then go back, Clink is back-end side.

Although Clink focus on HTTP APIs, it also contains many concepts rather than HTTP API such as Application Architecture, Database Model, Authentication, Authorization, and so on. It provides best model to work immediately. That way reduces knowledge which developers must to know in details to help them focus on logic of application. In simple, you can write first logic code lines after you install Clink and don't worry about Routing, Authentication, etc.

Clink likes extensibility than customizable. You can see that if you look into Clink's built-in module, it limits option arguments, it is short, clean and do one thing as best as possible. In case you aren't comfort with it's behaviors, functions, etc, that time you write new module instead try to custom it.

It doesn't meant that you can custom any things in Clink. For example, clink.service.auth.AuthConf defines 4 hours for token life, 30 days for refresh token life in default, but you still can use your values.

Clink written in Python and Python runs on cross platform but Clink run on Unix-like platform. Because Clink is server side library, it need to work as well as possible on server side, when Unix-like is best choice for server side. Most popular Unix-like platform for server side is operating system base on Linux kernel such as Debian, CentOS, etc...

Now, if you agreed with our terms: HTTP API, Backend Programming, Extensibility instead of Customizable, Unix-like Platform, then inspect Clink.

## **Quickstart**

**Installation**

```
# python3 is use as interpreter for python language
# curl use to test api
$ apt-get install python3 wget curl
# pip is python package manager
$ wget https://bootstrap.pypa.io/get-pip.py
$ python get-pip.py
# install clink through pip
$ pip install clink
```
## **Writting**

Listing 1.1: app.py

```
# STEP 1: get clink library
from clink import stamp, mapper, App, AppConf, Controller
# STEP 2: get an WSGI server
from wsgiref.simple_server import make_server
# STEP 3: create application
conf = AppConf('book-api')
app = App(conf)# STEP 4: define controller
@stamp()
@mapper.path('/book')
class BookCtl(Controller):
   @mapper.get('/item')
   def get_item(self, req, res):
       res.body = {
           'name': 'How to Die',
            'author': 'Death'
        }
# STEP 5: add controller to application
app.add_ctl(BookCtl)
# STEP 6: load components
app.load()
# STEP 7: serve application on WSGI server
address = 'localhost'
port = 8080
print('Prepare API on http://%s:%i/book/item' % (address, port))
httpd = make_server(address, port, app)
httpd.serve_forever()
```
**Testing**

```
$ python app.py &> /dev/null &
[1] 10297
$ curl localhost:8080/book/item
{"name": "Linux Programming Interface", "author": "Michael Kerrisk"}
$ kill %1
```
## **Pipe Line**

**General Model**

```
handler-0 handler-n
          | |
[0]---[req, res]---[req, res]---[req, res]---....---[req, res]------>[x]
| | |
in msg bandler-i out msg
```
in msg is HTTP request message from client. out msg is HTTP response message to client. handler-i is handler i-th in pipe line. req and res store data during processing.

In starting of HTTP request message, two object are created req and res. req contains data of incoming message such as remote address, query string, body of messgae, etc. res contains data of response message such as header, body of message, etc.

Then application calls handlers from 0 to n to process request. Each handler do something with  $[req, res]$ . It can reads data from req, writes data to res.

Final, application send back res to client, finish request processing.

## **Detail Model**

```
[0]------- in msq
   \begin{array}{c} \hline \end{array}[req, res]--- lv 0: receiving handling [1]
   \vert[req, res]--- lv 1: pre-routing handling [n]
   \begin{array}{c} \hline \end{array}[reg, res]^{---} lv 2: routing [1]\begin{array}{c} \hline \end{array}[req, res]--- lv 3: pre-main handling [n]
   \begin{array}{c} \hline \end{array}[req, res]--- lv 4: main handling [1]
   \begin{array}{c} \hline \end{array}[req, res]--- lv 5: responding handling [n] [n]
   \begin{array}{c} \hline \end{array}[reg, res]^{---} lv 6: sending handling [1]| |
  [x] |--- error occurs
out msg |
           [req, res]--- lv 7: error handling [n]
             \blacksquare[req, res]--- lv 8: error logging handling [1]
```

```
\begin{array}{c} \hline \end{array}[req, res]--- lv 9: error sending handling [1]
    | |
   [x] |--- error occurs
out msg |--- server application handling
                \blacksquare[x]
            undefined
```
Right number is number of handlers. n mean that 0 to n. 1 mean that only one.

## **Level 0: Receiving Handling**

This level MUST be perform quickly. First action is create req, set request data such as query string, header, body message in stream format and other default values to it. Second action is create req and set default values to it.

## **Level 1: Pre-routing Handling**

This level MUST be perform quickly. Normal, this level contains one handler. it performs request logging.

### **Level 2: Routing**

This level MUST be perform quickly. It finds main handler to perform in level 4 from request method, path and content type.

## **Level 3: Pre-main Handling**

This level perform data converting such as convert JSON text to Python dictionary. Be careful, if this level contains too many handlers, it causes performance issue.

#### **Level 4: Main Handling**

This is main processing what developer MUST defines. For example, client send POST request with data in JSON format to application:

```
{"name": "A book", "author": "Some body"}
```
It mean that application MUST create new book with above data. Other levels doesn't do it. After all, it only finds main handling, maps text data into Python dictionary and call main handling with [req, res]. This level MUST validate data, put it to datbase and set response data. Then next levels will send data to client.

## **Level 5: Responding Handling**

This level perform data converting such as convert dictionary to text format. Be careful, if this level contains too many handlers, it causes performance issues.

#### **Level 6: Sending Handling**

This level receive input as text stream, or string then send it to client.

#### **Level 7: Error Handling**

From level 0 to level 6 if error occurs, this level handles for it. It can changes [req, res] contents. Main target of this level is provides HTTP Status Code and Message to client.

### **Level 8: Error Logging Handling**

Normal, this level contains one handler, it performs log error information.

### **Level 9: Error Sending Handling**

Send res to client. Note that res was handled, set Status Code and Message correspond with error was occurs.

#### **Exception**

After all, if any error occurs during level 7 to level 9, it is handle by server program.

## **Components**

For now, Clink is design follow Pipe Line Model, that mean handlers had format look like below:

**def** handle(req, res, ...): **pass**

However, handler need to shares, accesses shared resources such as database connection, configurations, etc. We avoid to do it though function's arguments because each time invoke handler, we MUST detect what is resources handler required, where is it, etc. In simple, it take down performance and take up complicated.

Awesome solution is Components. Components is concept includes component, auto creation, depedency solving, and get instances. All of that concept be perform by Injector. For example:

Listing 1.2: components.py:

```
from clink.com import Component, Injector, stamp
from clink.type import Request, Response
# this is component
@stamp()
class AccountService(Component):
   def create(self, info):
       print('created:', info)
# this other component
@stamp(AccountService)
class AccountCtl(Component):
   def __init__(self, account_service):
       # this is dependency
       self._account_service = account_service
    # this is component's function
    def create(self, req, res):
       info = req.body
```

```
self._account_service.create(info)
# this is injector
i = Injector()# add component into injector
i.add_com(AccountCtl)
# this is auto creation, dependency solving
i.load()
# this is getting instances
acc_ctl = i.ref(AccountCtl)# try call function
req = Request()res = Response()
req.body = {'name': 'Micheal', 'email': 'michael@mars.com'}
acc_ctl.create(req, res)
# get other instace
acc_sv = i.ref(AccountService)print(acc_sv)
```
## **Test it**

```
$ python components.py
created: {'name': 'Micheal', 'email': 'michael@mars.com'}
<__main__.AccountService object at 0x7f4716069f28>
```
## **Component**

Component is wrapped context. It puts all of references to dependencies and component's functions together. So functions can accesses quickly to dependencies.

@com(AccountService) specify that AccountCtl depends on AccountService.

AccountCtl extend from Component to mark that AccountCtl is an component. However, Component doesn't contains any things.

## **Auto Creation**

Because Component is class, it MUST be create to run. It's perform automatically by injector. With abow example, during auto creation, an instance of AccountService will pass into first param of AccountCtl.\_init\_() without handle from developers.

## **Depedency Solving**

@com decorator specify dependencies. During auto creation, dependencies of component will be recursive analyst, create automatically. That is reason why we don't add **AccountService** component but we still can get an instance of it.

## **Get Instances**

Access instance of component by type.

## **Application**

Application is where components combies together. First application define in **clink.Application** class. To create an HTTP APIs, you must create application.

Every application implement clink.IWsgi. It is an WSGI and allow application run on WSGI server.

## **Creation Steps**

### **Step 1: Get Clink library**

clink.App: Built-in application. It's an implementations of Pipe Line and components model, contains built-in components such as JSON conversion, logging, etc. It allows to create an HTTP API from configuration, add other components and ready to run on WSGI server.

clink.AppConf: Application configuration.

clink.stamp: An decorator helps you mark an class become component and specifies it's depedencies.

clink.mapper: An decorator helps you specify routing.

clink.Controller: An abstract class, doesn't contains any things, but it uses to mark an class is component and classify as controller. Then application knows that is controller, add it to routing.

## **Step 2: Get WSGI server**

Here, we use built-in WSGI server in Python. You can chose other servers.

#### **Step 3: Create application**

clink.AppConf is an component, however others components may depends on it, so it MUST provide as a argument of clink.App constructor.

#### **Step 4: Define components**

This step defines components, it MUST be marked by clink.com.

We define an controller, it MUST be extend from **clink.Controller** to help application get knowledge about it. **map**per.path('book') and mapper.get('item') specifies that: BookCtl.get\_item will be call if client perform request GET /book/item.

### **Step 5: Add components to application**

Simply, add type of components to application, then application knows "How to create it?. How to bring them togeter?", etc.

#### **Step 6: Load components**

Application creates instance of components, solve depedency of components, etc. It ensure that everythings are ready to runs.

#### **Step 7: Serve application in WSGI server**

We create an WSGI server, specify address and port to bind and make it available on network.

### **Example**

#### Listing 1.3: app.py

```
# STEP 1: get clink library
from clink import stamp, mapper, App, AppConf, Controller
# STEP 2: get an WSGI server
from wsgiref.simple_server import make_server
# STEP 3: create application
conf = AppConf('book-api')
app = App(conf)# STEP 4: define controller
@stamp()
@mapper.path('/book')
class BookCtl(Controller):
    @mapper.get('/item')
    def get_item(self, req, res):
        res.body = {
            'name': 'How to Die',
            'author': 'Death'
        }
# STEP 5: add controller to application
app.add_ctl(BookCtl)
# STEP 6: load components
app.load()
# STEP 7: serve application on WSGI server
address = 'localhost'
port = 8080
```

```
print('Prepare API on http://%s:%i/book/item' % (address, port))
httpd = make_server(address, port, app)
httpd.serve forever()
```
## **Testing**

```
$ python app.py &> /dev/null &
[1] 5946
$ curl localhost:8080/book/item
{"author": "Death", "name": "How to Die"}
$ kill %1
```
## **Routing**

Clink's routing is simple but efficiency. It not allow parameters in path for explicit and performance. Let use query arguments instead of path parameters. For examples:

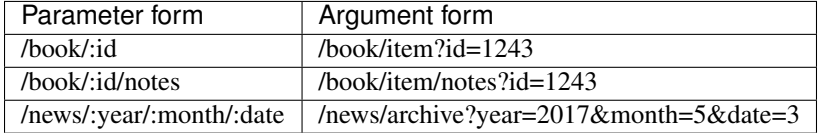

However, arguments isn't introduce here, it's introduce in Controller section.

Clink's routing provides routing methods by three factors: method, path, content-type. All of it can be done with clink.route.

- clink.route.get(path)
- clink.route.post(path, type=MIME\_JSON)
- clink.route.put(path, type=MIME\_JSON)
- clink.route.patch(path, type=MIME\_JSON)
- clink.route.delete(path)

As you see, GET and DELETE method ignores content-type because it's no meaning. Other methods allow contenttype with default value is MIME\_JSON. You can access shortcut name for MIME type in clink.mime.type.

#### **Example**

Listing 1.4: routing.py

```
# STEP 1: get clink library
from clink import stamp, mapper, App, AppConf, Controller
# STEP 2: get an WSGI server
from wsgiref.simple_server import make_server
# STEP 3: create application configuration and application
conf = AppConf('book-api', 'Hell Corporation', '1st, Hell street')
```

```
app = App(conf)# STEP 4: define component - controllers
@stamp()
@mapper.path('/book')
class BookCtl(Controller):
    @mapper.get('/item')
    def get_item(self, req, res):
        res.body = {
            'name': 'How to Die',
            'author': 'Death'
        }
# ===[BEGIN] ADD MORE ROUTES HERE ============================================
    @mapper.post('/item', 'text/plain')
    def create_item(self, req, res):
        res.body = {'msg': 'created'}
    @mapper.patch('/item')
    def patch_item(self, req, res):
        res.body = {'msg': 'patched'}
    @mapper.put('/item')
    def put_item(self, req, res):
        res.body = {'msg': 'putted'}
    @mapper.delete('/item')
    def delete_item(self, req, res):
        res.body = {'msg': 'deleted'}
# ===[END] ADD MORE ROUTES HERE ==============================================
# STEP 5: add components to application
app.add_ctl(BookCtl)
# STEP 6: load components
app.load()
# STEP 7: serve application on WSGI server
address = 'localhost'
port = 8080
print('Prepare API on http://%s:%i/book/item' % (address, port))
httpd = make_server(address, port, app)
httpd.serve_forever()
```
## **Testing**

```
$ python routing.py &> /dev/null &
[1] 7071
$ curl -X GET localhost:8080/book/item; echo
{"name": "How to Die", "author": "Death"}
```

```
$ curl -X POST -H "Content-Type: text/plain" localhost:8080/book/item; \
 echo
{"msg": "created"}
$ curl -X POST -H "Content-Type: application/json" \
 localhost:8080/book/item; echo
{"status_name": "406 Not Accepted", "message": null, "status": 406}
$ curl localhost:8080/not-exist-path; echo
{"status_name": "404 Not Found", "message": null, "status": 404}
$ kill %1
```
## **Logging**

clink.App provides built-in logging, it writes log data to two log files:

- /var/tmp/<app-name>/request.log
- /var/tmp/<app-name>/error.log

Other logging mechanisms are in developing.

## **Controller**

You know Controller in before sections, now let access request data and modify response. Get back to **app\_creation**, remove BookCtl and add RootCtl, we have example below explains how to do it:

Built-in controllers in *[clink.ctl](#page-54-0)*

#### **Example**

Listing 1.5: controller.py

```
# STEP 1: get clink library
from clink import stamp, mapper, App, AppConf, Controller
from clink.error.http import Http401Error, Http404Error
# STEP 2: get an WSGI server
from wsgiref.simple_server import make_server
# STEP 3: create application configuration and application
conf = AppConf('book-api', 'Hell Corporation', '1st, Hell street')
app = App(conf)
# STEP 4: define component - controllers
# ===[BEGIN] REMOVE BOOKCTL AND ADD ROOTCTL ==================================
@stamp()
@mapper.path('/req')
class RootCtl(Controller):
   @mapper.get('/info')
   def get_info(self, req, res):
```

```
res.body = {
            'path': req.path,
            'query_str': req.query_str,
            'content_type': req.content_type,
            'content_length': req.content_length,
            'server_name': req.server_name,
            'server_port': req.server_port,
            'server_protocol': req.server_protocol,
            'remote_addr': req.remote_addr,
            'header': req.header,
            'body': req.body,
        }
    @mapper.get('/no-content')
    def no_content(self, req, res):
        res.status = 204
    @mapper.get('/not-found')
    def not_found(self, req, res):
        raise Http404Error(req, 'Nothing here')
    @mapper.get('/no-auth')
    def no_auth(self, req, res):
        raise Http401Error(req, 'Go back. You are alien')
# ===[END] REMOVE BOOKCTL AND ADD ROOTCTL ====================================
# STEP 5: add components to application
app.add_ctl(RootCtl)
# STEP 6: load components
app.load()
# STEP 7: serve application on WSGI server
address = 'localhost'
port = 8080
print('Prepare API on http://%s:%i/req/info' % (address, port))
httpd = make_server(address, port, app)
httpd.serve_forever()
```
## **Testing**

```
$ python controller.py &> /dev/null &
[1] 6556
$ curl -X GET localhost:8080/req/info; echo
{"query_str": null, "body": null, "header": {"HOST": "localhost:8080",
"ACCEPT": "*/*", "USER_AGENT": "curl/7.38.0"}, "content_type": null,
"remote_addr": "127.0.0.1", "server_name": "localhost",
"server_protocol": "HTTP/1.1", "server_port": 8080, "path": "/req/info",
"content_length": 0}
$ curl -X GET -D - localhost:8080/req/no-content; echo
HTTP/1.0 204 No Content
```

```
Date: Sat, 20 May 2017 14:56:20 GMT
Server: WSGIServer/0.2 CPython/3.4.2
Content-Type: application/json
Content-Length: 0
$ curl -X GET localhost:8080/req/not-found; echo
{"status_name": "404 Not Found", "message": "Nothing here", "status": 404}
$ curl -X GET localhost:8080/req/no-auth; echo
{"status_name": "401 Unauthorized", "message": "Go back. You are alien",
"status": 401}
$ kill %1
```
## **Service**

Service is component. You should use service when you need:

- Carry big logic processing. Entry of main logic proccessing is handlers of controllers, when it too long, you should move it into services.
- Reuse logic processing. May be some handlers must do same of logic processing, that borrow to write again and again, best way is services. That mean code is more easy to read, debug and maintain.
- Access to shared resources. Shared resources is configurations, connection to database, it's some things only exist during runtime. Service is most simple way to to do it because serivce is component and Injector give it's dependencies automatically.

Clink also provides built-in services, check it out in *[clink.service](#page-43-0)*

## **Example**

Now, let create an service, share way to public newsparer or magazine. It accepts type and content of newsparer, magazine then generate string includes information of application with type and content. Two controllers use this service though injector.

Listing 1.6: service.py

```
# STEP 1: get clink library
from clink import stamp, mapper, App, AppConf, Controller, Service, Version
from clink.mime.type import MIME_PLAINTEXT
from bson import ObjectId
# STEP 2: get an WSGI server
from wsgiref.simple_server import make_server
# STEP 3: create application configuration and application
conf = AppConf('book-api', 'MIT License', Version(0, 1, 0),
               'Hell Corporation', '1st, Hell street')
app = App(conf)# STEP 4: define components
# == [BEGIN] DEFINE SERVICES ===
```

```
@stamp(AppConf)
class PubService(Service):
   def __init__(self, app_conf):
        self._app_conf = app_conf
    def publish(self, type, content):
        id = ObjectId()parts = (
            'Id: ', str(id), '\n',
            'Type: ', type, '\n',
            'Content:\n\n', content, '\n\n',
            self._app_conf.name,
             ' v', str(self._app_conf.version), '\n',
            self._app_conf.org_name, '\n',
            self._app_conf.org_addr,
        \lambdareturn ''.join(parts)
@stamp(PubService)
@mapper.path('/newsparer')
class NewsCtl(Controller):
   def __init__(self, pub_sv):
        self._pub_sv = pub_sv
    @mapper.post('/', MIME_PLAINTEXT)
    def publish(self, req, res):
        content = req.body.decode('utf-8')
        pub = self._pub_sv.publish('NEWSPAPER', content)
        res.body = pub.encode('utf-8')
        res.content_type = MIME_PLAINTEXT
@stamp(PubService)
@mapper.path('/magazine')
class MagazineCtl(Controller):
    def __init__(self, pub_sv):
        self._pub_sv = pub_sv
    @mapper.post('/', MIME_PLAINTEXT)
    def publish(self, req, res):
        content = req.body.decode('utf-8')
        pub = self._pub_sv.publish('MAGAZINE', content)
        res.body = pub.encode('utf-8')
        res.content_type = MIME_PLAINTEXT
# ===[END] DEFINE SERVICES ===================================================
# STEP 5: add components to application
app.add_ctl(NewsCtl)
app.add_ctl(MagazineCtl)
# STEP 6: load components
app.load()
# STEP 7: serve application on WSGI server
address = 'localhost'
```

```
port = 8080
print('Prepare API on http://%s:%i' % (address, port))
httpd = make_server(address, port, app)
httpd.serve_forever()
```
**Testing**

```
$ python service.py &> /dev/null &
[1] 5864
$ curl -X POST -H "Content-Type: text/plain" \
  -d "This is awesome newsparer" localhost:8080/newsparer; echo
Id: 5920522fe7798916e88e93fd
Type: NEWSPAPER
Content:
This is awesome newsparer
book-api
Hell Corporation
1st, Hell street
$ curl -X POST -H "Content-Type: text/plain" \
 -d "This is awesome magazine" localhost:8080/magazine; echo
Id: 59be3309e779894758b26f86
Type: NEWSPAPER
Content:
This is awesome newsparer
book-api v0.1.0
Hell Corporation
1st, Hell street
$ kill %1
```
## **Data Conversion**

Data conversion divides into two type:

- Request conversion: Depend on request content-type, map raw data into Python object. For example, map JSON string into Python dictionary. In default, Clink convert JSON string and URL Encode to dictionary or list, etc. This handlers must extend from Lv3Handler - Pre-Main Handling.
- Response conversion: Depend on response content-type, convert Python object into string, because send handler accept string as body of response message. In default, Clink convert dictionary, list, etc to JSON string. This handlers must extend from Lv5Handler - Responding Handling

Now, let create data conversion handlers to know "How it work?". We create two handlers:

- ReqTextHandler converts 'text/plain' to list of words.
- ResTextHandler joins list of words to string

And we create main handler to converts list of words to uppercase: TextCtl.process\_text

#### **Example**

Listing 1.7: data\_conversion.py

```
# STEP 1: get clink library
from clink import stamp, mapper, App, AppConf, Controller
from clink.iface import ILv3Handler, ILv5Handler
from clink.mime.type import MIME_PLAINTEXT
# STEP 2: get an WSGI server
from wsgiref.simple_server import make_server
# STEP 3: create application configuration and application
conf = AppConf('book-api', 'Hell Corporation', '1st, Hell street')
app = App(conf)# STEP 4: define components
# ===[BEGIN] ADD DATA CONVERSION HANDLERS ====================================
@stamp()
class ReqTextHandler(ILv3Handler):
    def handle(self, req, res):
        if req.content_type != MIME_PLAINTEXT:
            return
        if req.body is None:
           req.body = []
        else:
            req.body = req.body.decode('utf-8').split(' ')
@stamp()
class ResTextHandler(ILv5Handler):
   def handle(self, req, res):
        if res.content_type != MIME_PLAINTEXT:
            return
        if res.body is None:
           res.body = ''
        else:
            res.body = \prime\prime\prime.join(res.body).encode(\prime\primeutf-8')
@stamp()
@mapper.path('/text')
class TextCtl(Controller):
    @mapper.post('/', MIME_PLAINTEXT)
    def process_text(self, req, res):
        res.body = [w.upper() for w in req.body]
        res.content_type = MIME_PLAINTEXT
# ===[END] ADD DATA CONVERSION HANDLERS ======================================
# STEP 5: add components to application
app.add_handler(ReqTextHandler)
app.add_handler(ResTextHandler)
app.add_ctl(TextCtl)
```

```
# STEP 6: load components
app.load()
# STEP 7: serve application on WSGI server
address = 'localhost'
port = 8080
print('Prepare API on http://%s:%i/text' % (address, port))
httpd = make_server(address, port, app)
httpd.serve_forever()
```
## **Testing**

```
$ python data_conversion.py &> /dev/null &
[1] 6456
$ curl -X POST -H "Content-Type: text/plain" \
 -d "my name is kevin" localhost:8080/text; echo
MY NAME IS KEVIN
$ kill %1
```
## **Data Validation**

Data validation use many CPU resource, any mistake on data validation will down system into hole. Clink provides a mechanism to controll all of this processing in *[clink.dflow](#page-42-0)*. In simple, put one data validation in service.

#### **Example**

Listing 1.8: data\_validation.py

```
# STEP 1: get clink library
from clink import stamp, mapper, App, AppConf, Controller, Service
from clink.dflow import verify
# STEP 2: get an WSGI server
from wsgiref.simple_server import make_server
# STEP 3: create application configuration and application
conf = AppConf('book-api', 'Hell Corporation', '1st, Hell street')
app = App(conf)# STEP 4: define component - service, controllers
# ===[BEGIN] TRY DATA VALIDATION =============================================
POST_BOOK_SCHEMA = {
    'type': 'object',
    'additionalProperties': False,
    'required': ['name', 'author'],
    'properties': {
        'name': {'type': 'string', 'pattern': '^[a-zA-Z0-9 ]{2,32}$'},
        'author': {'type': 'string', 'pattern': '^[a-zA-Z0-9 ]{2,16}$'}
```

```
}
}
@stamp()
class BookSv(Service):
   @verify(None, POST_BOOK_SCHEMA)
    def create_one(self, book):
        # if data is invalid, clink.dflow.FormatError will be raise
        # then application catch and handle it
        pass
@stamp(BookSv)
@mapper.path('/book')
class BookCtl(Controller):
    def __init__(self, book_sv):
        self._book_sv = book_sv
    @mapper.post('/item')
    def create_one_book(self, req, res):
        self._book_sv.create_one(req.body)
        res.body = {'message': 'created'}
# ===[END] TRY DATA VALIDATION ===============================================
# STEP 5: add components to application
app.add_ctl(BookCtl)
# STEP 6: load components
app.load()
# STEP 7: serve application on WSGI server
address = 'localhost'
port = 8080
print('Prepare API on http://%s:%i/book/item' % (address, port))
httpd = make_server(address, port, app)
httpd.serve_forever()
```
## **Testing**

```
$ python data_validation.py &> /dev/null &
[1] 9977
$ curl -X POST -H "Content-Type: application/json" \
-d '{"name": "Dead Note"}' localhost:8080/book/item; echo
{"message": {"value": "{'name': 'Dead Note'}", "name": "book",
"schema": {"type": "object", "properties": {"name": {"type":
"string", "pattern": "^[a-zA-Z0-9 ]{2,32}$"}, "author": {"type":
"string", "pattern": "^[a-zA-Z0-9 ]{2,16}$"}}, "required":
["name", "author"], "additionalProperties": false}},
"status_name": "400 Bad Request", "status": 400}
```

```
$ curl -X POST -H "Content-Type: application/json" \
-d '{"name": "Dead Note", "author": "Death"}' \
localhost:8080/book/item; echo
{"message": "created"}
```
# <span id="page-24-0"></span>**APIs**

**\$** kill %1

## **clink**

## **App**

class clink.**App**(*conf*) Application brings APIs to HTTP

Parameters conf (clink.AppConf) -

**add\_handler**(*handler\_type*) Add handler to application

### Parameters **handler\_type** (class) –

**add\_prim**(*\*args*)

**add\_ctl**(*ctl\_type*) Add controller to application

Parameters ctl (class) -

### **add\_ctls**(*module*)

Search controllers in module and add them to application

## **load**()

Creeate instance of all of components, put it to ready state

**\_\_call\_\_**(*wsgi\_env*, *wsgi\_send*)

Implemention of WSGI. That mean you can call instance of App by WSGI server to make application is available on network.

Parameters

- **wsgi\_env** ([dict](https://docs.python.org/3.4/library/stdtypes.html#dict)) –
- **wsgi\_send** (function) –

## <span id="page-24-1"></span>**Example**

Listing 1.9: app.py

```
from clink import App, AppConf, stamp, mapper, Controller
from wsgiref.simple_server import make_server
conf = AppConf('book-api', 'Hell Corporation', '1st, Hell street')
app = App(conf)
```

```
@stamp()
@mapper.path('book')
class BookCtl(Controller):
   @mapper.get('item')
   def get_item(self, req, res):
       res.body = {
            'name': 'How to Die',
            'author': 'Death'
        }
app.add_com(BookCtl)
app.load()
address = 'localhost'
port = 8080
print('Prepare API on http://%s:%i/book/item' % (address, port))
httpd = make_server(address, port, app)
httpd.serve_forever()
```
## **Testing**

```
$ python app.py
[1] 5940
$ curl localhost:8080/book/item
{"name": "How to Die", "author": "Death"}
$ kill %1
```
## <span id="page-25-1"></span>**Types**

```
class clink.type.request.Request
    Carries data of request from client to application
    method = None
    path = None
    query_str = None
    content_type = None
     content_length = None
     server_name = None
     server_port = None
     server_protocol = None
     remote_addr = None
     remote_port = None
    header = {}
```
<span id="page-26-4"></span>**body** = None

**args** = {}

<span id="page-26-1"></span>class clink.type.response.**Response**

Carries data of response message from application to client

**status** = None

**content\_type** = None

header =  $\{\}$ 

```
body = None
```
<span id="page-26-2"></span>class clink.type.conf.**AppConf**(*name*, *license='?'*, *version=<clink.type.version.Version object>*, *org\_name='?'*, *org\_addr='?'*)

Essential information about application

#### **Parameters**

- **name**  $(str)$  $(str)$  $(str)$  –
- **license** ([str](https://docs.python.org/3.4/library/stdtypes.html#str)) –
- **version** ([Version](#page-26-0)) –
- $org_name(str) org_name(str) org_name(str) -$
- **org\_addr** ([str](https://docs.python.org/3.4/library/stdtypes.html#str)) –

<span id="page-26-3"></span>class clink.type.conf.**AuthConf**(*root\_pwd*, *root\_email*, *root\_email\_pwd*, *root\_email\_server*, *root\_email\_server\_port*, *jwt\_key*, *token\_time=14400*, *rtoken\_time=2592000*)

Authorization configuration

#### **Parameters**

- **root\_pwd** ([str](https://docs.python.org/3.4/library/stdtypes.html#str)) –
- **root\_email** ([str](https://docs.python.org/3.4/library/stdtypes.html#str)) –
- **root\_email\_pwd** ([str](https://docs.python.org/3.4/library/stdtypes.html#str)) –
- **root** email server  $(str)$  $(str)$  $(str)$  –
- **root\_email\_server\_port** ([int](https://docs.python.org/3.4/library/functions.html#int)) –
- $jwt\_key$   $(str)$  $(str)$  $(str)$  –
- **token\_time** ([int](https://docs.python.org/3.4/library/functions.html#int)) –
- **rtoken\_time** ([int](https://docs.python.org/3.4/library/functions.html#int)) –

<span id="page-26-0"></span>class clink.type.version.**Version**(*major*, *minor*, *rev*) Strict version

#### Parameters

- $\cdot$  **major**  $(int)$  $(int)$  $(int)$  –
- $\cdot$  **minor**  $(int)$  $(int)$  $(int)$  –
- $rev(int)$  $rev(int)$  $rev(int)$  –

## <span id="page-27-4"></span><span id="page-27-3"></span>**Errors**

```
clink.error.http.code_to_str(code)
     Convert HTTP error code to string
```
Parameters code ([int](https://docs.python.org/3.4/library/functions.html#int)) -

Raise HttpStatusError:

exception clink.error.http.**HttpStatusError**(*code*)

#### **args**

```
with_traceback()
     Exception.with_traceback(tb) – set self.__traceback__ to tb and return self.
```
exception clink.error.http.**HttpError**(*status*, *req*, *msg=None*)

#### **args**

```
with_traceback()
     Exception.with_traceback(tb) – set self.__traceback__ to tb and return self.
```
<span id="page-27-0"></span>exception clink.error.http.**Http400Error**(*req*, *msg=None*)

#### **args**

```
with_traceback()
```
Exception.with\_traceback(tb) – set self.\_\_traceback\_\_ to tb and return self.

exception clink.error.http.**Http401Error**(*req*, *msg=None*)

#### **args**

```
with_traceback()
     Exception.with_traceback(tb) – set self.__traceback__ to tb and return self.
```
exception clink.error.http.**Http402Error**(*req*, *msg=None*)

## **args**

```
with_traceback()
```

```
Exception.with_traceback(tb) – set self.__traceback__ to tb and return self.
```
exception clink.error.http.**Http403Error**(*req*, *msg=None*)

### **args**

```
with_traceback()
```
Exception.with traceback(tb) – set self. traceback to tb and return self.

<span id="page-27-1"></span>exception clink.error.http.**Http404Error**(*req*, *msg=None*)

## **args**

```
with_traceback()
```
Exception.with\_traceback(tb) – set self.\_\_traceback\_\_ to tb and return self.

<span id="page-28-0"></span>exception clink.error.http.**Http405Error**(*req*, *msg=None*)

#### **args**

#### **with\_traceback**()

Exception.with traceback(tb) – set self. traceback to tb and return self.

exception clink.error.http.**Http406Error**(*req*, *msg=None*)

## **args**

```
with_traceback()
```
Exception.with\_traceback(tb) – set self.\_\_traceback\_\_ to tb and return self.

exception clink.error.http.**Http407Error**(*req*, *msg=None*)

## **args**

```
with_traceback()
     Exception.with_traceback(tb) – set self.__traceback__ to tb and return self.
```
exception clink.error.http.**Http408Error**(*req*, *msg=None*)

#### **args**

```
with_traceback()
    Exception.with traceback(tb) – set self. traceback to tb and return self.
```
exception clink.error.http.**Http409Error**(*req*, *msg=None*)

#### **args**

```
with_traceback()
     Exception.with_traceback(tb) – set self.__traceback__ to tb and return self.
```
exception clink.error.http.**Http410Error**(*req*, *msg=None*)

#### **args**

```
with_traceback()
```
Exception.with\_traceback(tb) – set self.\_\_traceback\_\_ to tb and return self.

exception clink.error.http.**Http411Error**(*req*, *msg=None*)

### **args**

```
with_traceback()
          Exception.with_traceback(tb) – set self.__traceback__ to tb and return self.
exception clink.error.http.Http412Error(req, msg=None)
```
#### **args**

```
with_traceback()
     Exception.with_traceback(tb) – set self.__traceback__ to tb and return self.
```
exception clink.error.http.**Http413Error**(*req*, *msg=None*)

#### <span id="page-29-0"></span>**args**

```
with_traceback()
     Exception.with_traceback(tb) – set self.__traceback__ to tb and return self.
```
exception clink.error.http.**Http414Error**(*req*, *msg=None*)

#### **args**

```
with_traceback()
     Exception.with_traceback(tb) – set self.__traceback__ to tb and return self.
```
exception clink.error.http.**Http415Error**(*req*, *msg=None*)

#### **args**

```
with_traceback()
```
Exception.with\_traceback(tb) – set self.\_\_traceback\_\_ to tb and return self.

exception clink.error.http.**Http416Error**(*req*, *msg=None*)

## **args**

```
with_traceback()
     Exception.with_traceback(tb) – set self.__traceback__ to tb and return self.
```
exception clink.error.http.**Http417Error**(*req*, *msg=None*)

#### **args**

```
with_traceback()
```
Exception.with\_traceback(tb) – set self.\_\_traceback\_\_ to tb and return self.

exception clink.error.http.**Http500Error**(*req*, *msg=None*)

#### **args**

```
with_traceback()
    Exception.with traceback(tb) – set self. traceback to tb and return self.
```
exception clink.error.http.**Http501Error**(*req*, *msg=None*)

#### **args**

```
with_traceback()
     Exception.with traceback(tb) – set self. traceback to tb and return self.
```
exception clink.error.http.**Http502Error**(*req*, *msg=None*)

### **args**

```
with_traceback()
```
Exception.with\_traceback(tb) – set self.\_\_traceback\_\_ to tb and return self.

exception clink.error.http.**Http503Error**(*req*, *msg=None*)

**args**

```
with_traceback()
          Exception.with_traceback(tb) – set self.__traceback__ to tb and return self.
exception clink.error.http.Http504Error(req, msg=None)
```
#### **args**

#### **with\_traceback**()

Exception.with\_traceback(tb) – set self.\_\_traceback\_\_ to tb and return self.

exception clink.error.http.**Http505Error**(*req*, *msg=None*)

#### **args**

```
with_traceback()
```
Exception.with\_traceback(tb) – set self.\_\_traceback\_\_ to tb and return self.

exception clink.error.http.**HttpArgumentError**(*arg\_str*)

#### **args**

```
with_traceback()
     Exception.with_traceback(tb) – set self.__traceback__ to tb and return self.
```
<span id="page-30-0"></span>exception clink.error.wsgi.**WsgiResBodyError**(*body*)

#### **args**

```
with_traceback()
     Exception.with_traceback(tb) – set self.__traceback__ to tb and return self.
```
## **clink.com**

#### **Injector**

```
class clink.com.Injector
    Object management
```

```
add_prim(com_obj)
```
Put an instance of component under management. Instance MUST be primitive

Parameters com\_obj(clink.com.Component)-

Raises

- **[ComExistError](#page-35-0)** –
- **[ComDepedencyError](#page-34-0)** –

```
add_com(com_type)
```
Put an component under management

Parameters com\_type (class) -

Raises **[ComExistError](#page-35-0)** –

```
add_coms(com_types)
```
Put components under management

Parameters com\_types([list\[](https://docs.python.org/3.4/library/stdtypes.html#list)class])-

#### <span id="page-31-0"></span>**load**()

Start to create instances of all of components

**ref**(*com\_type*)

Return reference to component

Parameters com\_type (class) -

Return type [object](https://docs.python.org/3.4/library/functions.html#object)

```
sub_ref(com_type)
```
Return references to components which extends from com\_type

Parameters com\_type(class)-

Return type [list\[](https://docs.python.org/3.4/library/stdtypes.html#list)[object\]](https://docs.python.org/3.4/library/functions.html#object)

#### **Example**

#### Listing 1.10: injector.py

```
from clink.com import Injector, Component, Primitive, stamp
@stamp()
class Engine(Primitive):
   def __init__(self, name):
        self.name = name
@stamp(Engine)
class Car(Component):
    def __init__(self, engine):
        self.engine = engine
    def info(self):
        return 'A car with %s engine' % self.engine.name
@stamp(Car)
class Human(Component):
    def __init__(self, car):
        self.car = car
    def drive(self):
        print('I drive %s' % self.car.info())
engine = Engine('Turbo v8')
injector = Injector()
injector.add_prim(engine)
injector.add_com(Human)
injector.load()
car = injector.ref(Car)
print(car.info())
```

```
human = injector.ref(Human)
human.drive()
```
## **Testing**

```
$ python injector.py
A car with Turbo v8 engine
I drive A car with Turbo v8 engine
```
## <span id="page-32-0"></span>**find()**

clink.com.find.**find**(*module*, *com\_type=<class 'clink.com.type.Component'>*) Find class which extends from com\_type in module

#### **Parameters**

- **module** (module) –
- **com\_type** (class) –

### **Example**

Listing 1.11: com\_find.py

```
import clink
from clink.com import find
from clink import Service
coms = find(clink.service, Service)
for com in coms:
    print(com.__name__)
```
## **Testing**

```
$ python com_find.py
AccService
AuthDbService
OAuthService
SmtpService
```
#### **stamp()**

```
clink.com.label.stamp(*args)
     Mark an class become component with depedencies
```

```
tuple)-
```
## <span id="page-33-0"></span>**Example**

Listing 1.12: com\_stamp.py

```
from clink.com import stamp, Injector, Component
@stamp()
class Pump(Component):
    def run(self):
        print('Pump was started')
@stamp(Pump)
class Nozzle(Component):
    def __init__(self, pump):
        self._pump = pump
    def spray(self):
        self._pump.run()
        print('Nozzle is spraying')
injector = Injector()injector.add_com(Nozzle)
injector.load()
nozzle = injector.ref(Nozzle)
nozzle.spray()
```
## **Testing**

```
$ python com_stamp.py
Pump was started
Nozzle is spraying
```
## **write\_stamp(), read\_stamp()**

clink.com.label.**write\_stamp**(*target*, *key*, *value*) Write metadata into target

#### Parameters

- **target** ([object](https://docs.python.org/3.4/library/functions.html#object)) –
- $key (str)$  $key (str)$  $key (str)$  –
- **value** ([object](https://docs.python.org/3.4/library/functions.html#object)) –

clink.com.label.**read\_stamp**(*target*, *key*) Read metadata from target

### **Parameters**

- **target** ([object](https://docs.python.org/3.4/library/functions.html#object)) –
- $key(str)$  $key(str)$  $key(str)$  –

#### <span id="page-34-3"></span>**Example**

Listing 1.13: com\_rw\_stamp.py

```
from clink.com import write_stamp, read_stamp
class BrokenCar():
   def boot(self):
        print('Oop!, something went wrong.')
write_stamp(BrokenCar, 'note', 'This cars can not boot. It must be fixs')
note = read_stamp(BrokenCar, 'note')
print('class BrokenCar has a note:', note)
```
#### **Testing**

```
$ python com_rw_stamp.py
class BrokenCar has a note: This cars can not boot. It must be fixs
```
## <span id="page-34-2"></span>**Types**

```
class clink.com.type.Component
     It doesn't contains anythings. It's use to mark an class become component
```

```
class clink.com.type.Primitive
```
Primitive components, it isn't create directly by injector. It must be add to injector by add\_prim(). If other components depend on it, injector look up for it's instance, if not founds instance, raise error instead of create new one

## <span id="page-34-1"></span>**Errors**

```
exception clink.com.error.PrimError(prim_type, msg)
```
### **args**

```
with_traceback()
     Exception.with_traceback(tb) – set self.__traceback__ to tb and return self.
```
<span id="page-34-0"></span>exception clink.com.error.**ComDepedencyError**(*com\_type*, *msg*)

#### **args**

```
with_traceback()
```
Exception.with\_traceback(tb) – set self.\_\_traceback\_\_ to tb and return self.

```
exception clink.com.error.InjectorLoadingError
```
**args**

```
with_traceback()
```
Exception.with\_traceback(tb) – set self.\_\_traceback\_\_ to tb and return self.

exception clink.com.error.**ComTypeError**(*com\_type*)

#### **args**

#### **with\_traceback**()

Exception.with\_traceback(tb) – set self.\_\_traceback\_\_ to tb and return self.

exception clink.com.error.**ComAttrError**(*com\_type*)

#### **args**

```
with_traceback()
```
Exception.with\_traceback(tb) – set self.\_\_traceback\_\_ to tb and return self.

exception clink.com.error.**CircleComError**(*com\_types*)

#### **args**

```
with_traceback()
     Exception.with_traceback(tb) – set self.__traceback__ to tb and return self.
```
<span id="page-35-0"></span>exception clink.com.error.**ComExistError**(*com\_type*)

#### **args**

```
with_traceback()
```
Exception.with\_traceback(tb) – set self.\_\_traceback\_\_ to tb and return self.

exception clink.com.error.**ComCreationError**(*com\_type*, *args*)

#### **args**

```
with_traceback()
```
Exception.with\_traceback(tb) – set self.\_\_traceback\_\_ to tb and return self.

## <span id="page-35-1"></span>**clink.iface**

class clink.iface.pipe.**IPipeHandler**

class clink.iface.pipe.**ILv0Handler** Receive handling

**handle**(*req*, *res*, *env*)

#### Parameters

- **req** ([Request](#page-25-0)) –
- **res** ([Response](#page-26-1)) –
- **env**  $(dict)$  $(dict)$  $(dict)$  –

```
class clink.iface.pipe.ILv1Handler
    Pre-Routing handling
```

```
handle(req, res)
```
#### <span id="page-36-0"></span>Parameters

- **req** ([Request](#page-25-0)) –
- **res** ([Response](#page-26-1)) –

class clink.iface.pipe.**ILv2Handler**

Routing

**handle**(*req*)

Parameters **req** ([Request](#page-25-0)) –

#### Return type function

class clink.iface.pipe.**ILv3Handler**

Pre-Main handling

**handle**(*req*, *res*)

#### Parameters

- **req** ([Request](#page-25-0)) –
- **res** ([Response](#page-26-1)) –

#### class clink.iface.pipe.**ILv4Handler**

Main handling. It must be function, but we can't define interface for functions. Here are symbolic interface.

#### class clink.iface.pipe.**ILv5Handler** Responding handling

**handle**(*req*, *res*)

#### Parameters

- **req** ([Request](#page-25-0)) –
- **res** ([Response](#page-26-1)) –

#### class clink.iface.pipe.**ILv6Handler** Sending handling

**handle**(*req*, *res*, *wsgi\_send*)

#### Parameters

- **req** ([Request](#page-25-0)) –
- **res** ([Response](#page-26-1)) –
- **wsgi\_send** (function) –

## class clink.iface.pipe.**ILv7Handler**

Error handling

#### **handle**(*req*, *res*, *e*)

#### Parameters

- **req** ([Request](#page-25-0)) –
- **res** ([Response](#page-26-1)) –
- **e** ([Exception](https://docs.python.org/3.4/library/exceptions.html#Exception)) –

### class clink.iface.pipe.**ILv8Handler** Error logging handling

<span id="page-37-1"></span>**handle**(*req*, *res*, *e*)

#### Parameters

- **req** ([Request](#page-25-0)) –
- **res** ([Response](#page-26-1)) –
- **e** ([Exception](https://docs.python.org/3.4/library/exceptions.html#Exception)) –

class clink.iface.pipe.**ILv9Handler** Sending error handling

**handle**(*req*, *res*, *wsgi\_send*)

## Parameters

- **req** ([Request](#page-25-0)) –
- **res** ([Response](#page-26-1)) –
- **wsgi\_send** (function) –

<span id="page-37-0"></span>class clink.iface.wsgi.**IWsgi**

**\_\_call\_\_**(*wsgi\_env*, *wsgi\_send*) WSGI inteface

Parameters

- **wsgi\_env** ([dict](https://docs.python.org/3.4/library/stdtypes.html#dict)) –
- **wsgi\_send** (function) –

## **clink.routing**

#### **Router**

```
class clink.routing.Router(routes=[])
     Store and find routes
         Parameters routes (list<Router>)-
     add_ctl(ctl)
         Collect routing information from controller
             object) -
     add_route(route)
         Put route into map
             Parameters route (Route) –
```
Raises **[RouteExistError](#page-40-0)** –

**add\_routes**(*routes*) Put routes into map

Parameters routes (list [[Route](#page-39-0)]) -

```
handle(req)
```
Find handle which match with request

```
Parameters req (Request) –
```
#### <span id="page-38-1"></span>Return type function

#### Raises

- **[Http400Error](#page-27-0)** –
- **[Http404Error](#page-27-1)** –
- **[Http405Error](#page-27-2)** –

#### **Example**

#### Listing 1.14: router.py

```
from clink import Router, Route, Request
def book_handle(name):
   print('This is %s book' % name)
def hat_handle(name):
   print('This is %s hat' % name)
router = Router()book_route = Route('/api/book', 'get', 'text/plain', book_handle)
hat_route = Route('/api/hat', 'get', 'text/plain', hat_handle)
router.add_route(book_route)
router.add_route(hat_route)
req = Request()
req.method = 'get'
req.content_type = 'text/plain'
req.path = '/api/book'
req_handle = router.handle(req)
req_handle('story')
req.path = '/api/hat'
req_handle = router.handle(req)
req_handle('baseball')
```
## **Testing**

```
$ python router.py
This is story book
This is baseball hat
```
#### <span id="page-38-0"></span>**mapper**

```
clink.routing.mapper.path(path)
     Specify a path to controller
```
#### Parameters **path** ([str](https://docs.python.org/3.4/library/stdtypes.html#str)) –

<span id="page-39-2"></span>clink.routing.mapper.**map**(*path*, *method*, *req\_type*) Specify a controller's method

#### **Parameters**

- $path(str) path(str) path(str) -$
- $\mathbf{method}(str)$  $\mathbf{method}(str)$  $\mathbf{method}(str)$  –
- **req\_type** ([str](https://docs.python.org/3.4/library/stdtypes.html#str)) –

clink.routing.mapper.**get**(*path*) Specify a GET controller's method

#### Parameters path  $(str)$  $(str)$  $(str)$  –

clink.routing.mapper.**post**(*path*, *req\_type='application/json'*) Map a POST controller's method

#### **Parameters**

- $path(str) path(str) path(str) -$
- **req\_type** ([str](https://docs.python.org/3.4/library/stdtypes.html#str)) –

clink.routing.mapper.**put**(*path*, *req\_type='application/json'*) Map a PUT controller's method

#### Parameters

- $path(str) path(str) path(str) -$
- **req\_type** ([str](https://docs.python.org/3.4/library/stdtypes.html#str)) –

clink.routing.mapper.**patch**(*path*, *req\_type='application/json'*) Map a PATCH controller's method

#### **Parameters**

- $path(str) path(str) path(str) -$
- **req\_type** ([str](https://docs.python.org/3.4/library/stdtypes.html#str)) –

clink.routing.mapper.**delete**(*path*, *req\_type='application/json'*) Map a DELETE controller's method

Parameters path  $(str)$  $(str)$  $(str)$  -

#### **Example**

See *[Example](#page-24-1)*

## <span id="page-39-1"></span>**Types**

<span id="page-39-0"></span>class clink.routing.route.**Route**(*path*, *method*, *req\_type*, *handle*) Specify a route in a map

Parameters

- $path(str) path(str) path(str) -$
- $\mathbf{method}(str)$  $\mathbf{method}(str)$  $\mathbf{method}(str)$ -
- $\texttt{req\_type}(str)$  $\texttt{req\_type}(str)$  $\texttt{req\_type}(str)$  –
- **handle** (function) –

<span id="page-40-3"></span><span id="page-40-2"></span>class clink.routing.type.**CtlMethod**(*path*, *method*, *req\_type*) Specify controller method

#### **Parameters**

- $path(str) path(str) path(str) -$
- **method** (clink.type.HttpMethod) –
- **req\_type** ([str](https://docs.python.org/3.4/library/stdtypes.html#str)) –

#### <span id="page-40-1"></span>**Errors**

```
exception clink.routing.error.CtlSpecError(ctl)
```
## **args**

```
with_traceback()
     Exception.with_traceback(tb) – set self.__traceback__ to tb and return self.
```
exception clink.routing.error.**PathNotFoundError**(*path*)

#### **args**

```
with_traceback()
     Exception.with_traceback(tb) – set self.__traceback__ to tb and return self.
```
exception clink.routing.error.**HandleNotFoundError**(*method*, *content\_type*, *path*)

### **args**

```
with_traceback()
     Exception.with_traceback(tb) – set self.__traceback__ to tb and return self.
```
<span id="page-40-0"></span>exception clink.routing.error.**RouteExistError**(*route*)

### **args**

```
with_traceback()
```
Exception.with\_traceback(tb) – set self.\_\_traceback\_\_ to tb and return self.

exception clink.routing.error.**RouteMethodError**(*method*)

## **args**

```
with_traceback()
```
Exception.with\_traceback(tb) – set self.\_\_traceback\_\_ to tb and return self.

exception clink.routing.error.**RoutePathError**(*path*, *regex*)

#### **args**

```
with_traceback()
```
Exception.with\_traceback(tb) – set self.\_\_traceback\_\_ to tb and return self.

<span id="page-41-10"></span>exception clink.routing.error.**RouteHandleError**(*handle*)

#### **args**

#### **with\_traceback**()

Exception.with\_traceback(tb) – set self.\_\_traceback\_\_ to tb and return self.

## <span id="page-41-1"></span>**clink.handler**

```
class clink.handler.err_http.ErrorHttpHandler
     Catch HTTP error and make response message correspond with error
```

```
handle(req, res, e)
```

```
class clink.handler.err_log.ErrorLogHandler(app_conf)
     Catch error, write information to file at /var/tmp/<app-name>/error.log
```
**handle**(*req*, *res*, *e*)

<span id="page-41-3"></span>class clink.handler.recv.**RecvHandler** Receive HTTP message, construct an isinstance of Request

#### Parameters

- **req** (clink.Request) –
- **res** (clink.Response) –
- **env**  $(dict)$  $(dict)$  $(dict)$  –

#### **handle**(*req*, *res*, *env*)

```
class clink.handler.req_json.ReqJsonHandler
     Map JSON string from body message to Python object
```
**handle**(*req*, *res*)

```
class clink.handler.req_log.ReqLogHandler(app_conf)
     Catch HTTP request, write information of request to file in /var/tmp/<app-name>/request.log
```
### **handle**(*req*, *res*)

```
class clink.handler.req_url_encode.ReqUrlEncodeHandler
    Map URL Encode string to Python object
```
**handle**(*req*, *res*)

<span id="page-41-7"></span>class clink.handler.res\_cors.**ResCorsHandler** Inform client to know that server allow CORS

#### **handle**(*req*, *res*)

<span id="page-41-8"></span>class clink.handler.res\_json.**ResJsonHandler** Serialize Python object to JSON string

**handle**(*req*, *res*)

<span id="page-41-9"></span>class clink.handler.send.**SendHandler** Send response message to client

**handle**(*req*, *res*, *wsgi\_send*)

<span id="page-41-0"></span>class clink.handler.dflow\_err.**DflowErrorHandler** Catch Data Flow error and make response message correspond with error <span id="page-42-3"></span>**handle**(*req*, *res*, *e*)

## <span id="page-42-0"></span>**clink.dflow**

## **verify()**

clink.dflow.verify.**verify**(*\*schemas*) Decorator, verify formating of input arguments

Parameters schemas ([tuple](https://docs.python.org/3.4/library/stdtypes.html#tuple)[\[dict\]](https://docs.python.org/3.4/library/stdtypes.html#dict))-

Return type function

## **Example**

#### Listing 1.15: dflow\_verify.py

```
from clink.dflow import verify, FormatError
road_schema = {'type': 'string', 'pattern': '^[a-zA-Z0-9 ]{6,32}$'}
@verify(road_schema)
def run_car(road):
        print('Car is running on the %s' % road)
class Car():
   @verify(None, road_schema)
   def run(self, road):
        print('Car is running on the %s' % road)
try:
   car = Car()car.run('1st Hell Street')
   run_car('1st Hell Street @@@')
except FormatError as e:
   print('Error: ', e)
```
## **Testing**

```
$ python dflow_verify.py
Car is running on the 1st Hell Street
Error: name=, value=1st Hell Street @@@, schema={'pattern':
'^[a-zA-Z0-9 ]{6,32}$', 'type': 'string'}
```
## <span id="page-42-2"></span>**Errors**

```
exception clink.dflow.error.ExistError(indexes)
     Specify for indexes is early exist
```

```
Parameters indexes (dict) –
```
## **args**

```
with_traceback()
```
Exception.with\_traceback(tb) – set self.\_\_traceback\_\_ to tb and return self.

<span id="page-43-3"></span>exception clink.dflow.error.**NonExistError**(*indexes*)

Specify for indexes doesn't exist

Parameters **indexes** ([dict](https://docs.python.org/3.4/library/stdtypes.html#dict)) –

### **args**

```
with_traceback()
```
Exception.with\_traceback(tb) – set self.\_\_traceback\_\_ to tb and return self.

<span id="page-43-4"></span>exception clink.dflow.error.**FormatError**(*name*, *value*, *schema*) Specify for data formating is invalid

**Parameters** 

- **name**  $(str)$  $(str)$  $(str)$  –
- **value** ([object](https://docs.python.org/3.4/library/functions.html#object)) –
- **req** ([object](https://docs.python.org/3.4/library/functions.html#object)) –

#### **args**

```
with_traceback()
```
Exception.with\_traceback(tb) – set self.\_\_traceback\_\_ to tb and return self.

#### <span id="page-43-2"></span>exception clink.dflow.error.**ExpiredError**(*indexes*)

Specify expirision error

Parameters **indexes** ([dict](https://docs.python.org/3.4/library/stdtypes.html#dict)) –

#### **args**

```
with_traceback()
     Exception.with_traceback(tb) – set self.__traceback__ to tb and return self.
```
## <span id="page-43-5"></span>**clink.mime**

## <span id="page-43-0"></span>**clink.service**

## **MongoSv**

```
class clink.service.MongoSv(conf)
     MongoDB interface in application layer
```
Parameters conf ([MongoConf](#page-53-0)) -

```
use_docspec(doc_spec)
    Put a document's specification under management
```
Parameters **doc\_spec** ([MongoDocSpec](#page-53-1)) –

```
use_docspecs(doc_specs)
    Put document's specifications under management
```

```
MongoDocSpec]) –
```
<span id="page-44-0"></span>**doc**(*name*)

Return document object

Parameters name  $(str)$  $(str)$  $(str)$  –

Return type [pymongo.collection.Collection](https://api.mongodb.com/python/current/api/pymongo/collection.html#pymongo.collection.Collection)

Raises **[DocumentNotExist](#page-54-1)** –

**docs**(*\*args*)

Return document objects

Parameters args ([tuple](https://docs.python.org/3.4/library/stdtypes.html#tuple)[\[str\]](https://docs.python.org/3.4/library/stdtypes.html#str))-

Return type [tuple](https://docs.python.org/3.4/library/stdtypes.html#tuple)[\[pymongo.collection.Collection\]](https://api.mongodb.com/python/current/api/pymongo/collection.html#pymongo.collection.Collection)

Raises **[DocumentNotExist](#page-54-1)** –

**close**()

Close connection to server

**clear**()

Clear all of data in database

### **Example**

#### Listing 1.16: mongo\_sv.py

```
from clink.service import MongoSv, MongoConf, MongoDocSpec
from pymongo import IndexModel, ASCENDING
conf = MongoConf('mongodb://localhost', 'book-db')
mongo sv = MonqoSv(conf)
book_doc_name = 'book'
book_doc_index_1 = IndexModel([('name', ASCENDING)], unique=True)
book_doc_spec = MongoDocSpec(book_doc_name, [book_doc_index_1])
mongo_sv.use_docspec(book_doc_spec)
book_doc = mongo_sv.doc(book_doc_name)
book_doc.insert_one({'name': 'How to Die', 'author': 'Death'})
book = book_doc.find_one({'name': 'How to Die'})
print(book)
```
## **Testing**

```
$ python mong_sv.py
{'author': 'Death', '_id': ObjectId('592403e2e7798911eb606720'),
'name': 'How to Die'}
```
#### <span id="page-45-0"></span>**SmtpSv**

class clink.service.**SmtpSv**(*app\_conf*, *auth\_conf*) Send mail message on SMTP

#### **Parameters**

- **app\_conf** ([AppConf](#page-26-2)) –
- **auth\_conf** ([AuthConf](#page-26-3)) –

**send**(*dest\_email*, *subject*, *text\_body*) Send plain text message

#### Parameters

- **dest\_email** ([str](https://docs.python.org/3.4/library/stdtypes.html#str)) –
- **subject** ([str](https://docs.python.org/3.4/library/stdtypes.html#str)) –
- **text\_body** ([str](https://docs.python.org/3.4/library/stdtypes.html#str)) –

#### **Example**

Listing 1.17: smtp\_sv.py

```
from clink.service import SmtpSv, AuthConf
from clink import AppConf
app_conf = AppConf('Awesome Application')
sender_email = 'you@email.com'
sender_email_password = 'secret-words'
email_server_address = 'smtp.email.com'
email_server_port = 587
auth\_conf = AuthorConf('root-pwd', sender_email, sender_email_password,
   email_server_address, email_server_port, 'jwt-key'
)
smtp = SmtpSv(app_conf, auth_conf)
receiver = 'someone@email.com'
subject = 'Let be friends'
content = 'Hello there'
smtp.send(receiver, subject, content)
```
## **Testing**

```
# replace your email, password and server then run
$ python smtp_sv.py
```
## <span id="page-46-2"></span>**AuthDbSv**

```
class clink.service.AuthDbSv(mongo_sv)
```
Ensure that database is compative with both AccSv and OAuthSv

Parameters **mongo\_sv** ([MongoSv](#page-43-1)) –

**acc\_doc**()

Return account collection

Return type [pymongo.collection.Collection](https://api.mongodb.com/python/current/api/pymongo/collection.html#pymongo.collection.Collection)

**grp\_doc**()

Return group collection

Return type [pymongo.collection.Collection](https://api.mongodb.com/python/current/api/pymongo/collection.html#pymongo.collection.Collection)

**rpwd\_doc**()

Return refresh token collection

Return type [pymongo.collection.Collection](https://api.mongodb.com/python/current/api/pymongo/collection.html#pymongo.collection.Collection)

#### **acctmp\_doc**()

Return temporary account collection

Return type [pymongo.collection.Collection](https://api.mongodb.com/python/current/api/pymongo/collection.html#pymongo.collection.Collection)

## **Example**

#### Listing 1.18: authdb\_sv.py

```
from clink.service import AuthDbSv, MongoSv, MongoConf
mongo_conf = MongoConf('mongodb://localhost', 'book-db')
mongo_sv = MongoSv(mongo_conf)
authdb_sv = AuthDbSv(mongo_sv)
print(authdb_sv.acc_doc())
print(authdb_sv.grp_doc())
print(authdb_sv.rpwd_doc())
print(authdb_sv.acctmp_doc())
```
## **Testing**

```
$ python authdb_sv.py
Collection(Database(MongoClient(host=['localhost:27017'],...
Collection(Database(MongoClient(host=['localhost:27017'],...
Collection(Database(MongoClient(host=['localhost:27017'],...
Collection(Database(MongoClient(host=['localhost:27017'],...
```
## **AccSv**

```
class clink.service.AccSv(authdb_sv, auth_conf)
     Manage accounts and related concepts
```
<span id="page-47-0"></span>Parameters

- **authdb\_sv** ([AuthDbSv](#page-46-0)) –
- **auth\_conf** ([AuthConf](#page-26-3)) –

**mk\_acc**(*name*, *password*, *email*, *phone=None*) Create new account

#### Parameters

- **name**  $(str)$  $(str)$  $(str)$  –
- **password** ([str](https://docs.python.org/3.4/library/stdtypes.html#str)) –
- **email** ([str](https://docs.python.org/3.4/library/stdtypes.html#str)) –
- $phone(str)$  $phone(str)$  $phone(str)$  –

Return type [bson.objectid.ObjectId](https://api.mongodb.com/python/current/api/bson/objectid.html#bson.objectid.ObjectId)

### Raises **[TypeError](https://docs.python.org/3.4/library/exceptions.html#TypeError)** –

**mk\_reg\_code**(*name*, *password*, *email*, *phone=None*)

Create a registration code. Use returned code with cf\_reg\_code() to create account

#### Parameters

- **name**  $(str)$  $(str)$  $(str)$  –
- **password**  $(str)$  $(str)$  $(str)$  –
- **email**  $(str)$  $(str)$  $(str)$  –
- $phone(str)$  $phone(str)$  $phone(str)$  –

Return type *[ConfirmCodeSpec](#page-54-2)*

#### Raises

- **[TypeError](https://docs.python.org/3.4/library/exceptions.html#TypeError)** –
- **[ExistError](#page-42-1)** –

### **cf\_reg\_code**(*code*)

Use registration code to create account

Parameters code  $(str)$  $(str)$  $(str)$  –

Return type [dict](https://docs.python.org/3.4/library/stdtypes.html#dict)

Raises

- **[ExistError](#page-42-1)** –
- **[ExpiredError](#page-43-2)** –

#### **find\_id**(*id*)

Find account by identity

Parameters id ([bson.objectid.ObjectId](https://api.mongodb.com/python/current/api/bson/objectid.html#bson.objectid.ObjectId)) -

Return type [dict](https://docs.python.org/3.4/library/stdtypes.html#dict)

#### **find\_name**(*name*)

Find account by name

Parameters name  $(str)$  $(str)$  $(str)$  –

Return type [dict](https://docs.python.org/3.4/library/stdtypes.html#dict)

Raises **[TypeError](https://docs.python.org/3.4/library/exceptions.html#TypeError)** –

<span id="page-48-0"></span>**find\_email**(*email*) Find account by email

Parameters **email**  $(str)$  $(str)$  $(str)$  –

Return type [dict](https://docs.python.org/3.4/library/stdtypes.html#dict)

Raises **[TypeError](https://docs.python.org/3.4/library/exceptions.html#TypeError)** –

**find\_phone**(*phone*)

Find account by phone number

Parameters phone  $(str)$  $(str)$  $(str)$  –

Return type [dict](https://docs.python.org/3.4/library/stdtypes.html#dict)

Raises **[TypeError](https://docs.python.org/3.4/library/exceptions.html#TypeError)** –

**find\_pwd**(*name*, *pwd*) Find account by name and password

#### Parameters

- **name**  $(str)$  $(str)$  $(str)$  –
- $\mathbf{pwd}(str)$  $\mathbf{pwd}(str)$  $\mathbf{pwd}(str)$  –

Return type [dict](https://docs.python.org/3.4/library/stdtypes.html#dict)

Raises **[TypeError](https://docs.python.org/3.4/library/exceptions.html#TypeError)** –

```
rm_acc(id)
```
Remove account by identity

Parameters id ([bson.objectid.ObjectId](https://api.mongodb.com/python/current/api/bson/objectid.html#bson.objectid.ObjectId)) -

```
ch_pwd(id, new_pwd)
```
Change password of account by identity

#### Parameters

- **id** ([bson.objectid.ObjectId](https://api.mongodb.com/python/current/api/bson/objectid.html#bson.objectid.ObjectId)) –
- $new\_pwd(str) new\_pwd(str) new\_pwd(str) -$

Raises **[TypeError](https://docs.python.org/3.4/library/exceptions.html#TypeError)** –

#### **mk\_rpwd\_code**(*email*)

Create reset password code from email. Use returned code with cf\_rpwd\_code() to reset to new password

Parameters **email**  $(str)$  $(str)$  $(str)$  –

Return type *[ConfirmCodeSpec](#page-54-2)*

Raises **[TypeError](https://docs.python.org/3.4/library/exceptions.html#TypeError)** –

**cf\_rpwd\_code**(*code*, *new\_pwd*) Reset password from code

Parameters

- $code(str)$  $code(str)$  $code(str)$  –
- $new\_pwd(str) new\_pwd(str) new\_pwd(str) -$

Return type [bson.objectid.ObjectId](https://api.mongodb.com/python/current/api/bson/objectid.html#bson.objectid.ObjectId)

#### Raises **[TypeError](https://docs.python.org/3.4/library/exceptions.html#TypeError)** –

<span id="page-49-0"></span>**mk\_group**(*group\_name*) Create new account group

#### Parameters group\_name  $(str)$  $(str)$  $(str)$  -

**rm\_group**(*group\_name*) Remove account group

#### Parameters group\_name  $(str)$  $(str)$  $(str)$  –

**add\_to\_group**(*acc\_id*, *group\_name*) Put an account into group

#### Parameters

- **acc\_id** ([bson.objectid.ObjectId](https://api.mongodb.com/python/current/api/bson/objectid.html#bson.objectid.ObjectId)) –
- $group_name(str)$  $group_name(str)$  $group_name(str)$  –

```
del_fm_group(acc_id, group_name)
    Remove an account from group
```
#### Parameters

- **acc\_id** ([bson.objectid.ObjectId](https://api.mongodb.com/python/current/api/bson/objectid.html#bson.objectid.ObjectId)) –
- **group\_name** ([str](https://docs.python.org/3.4/library/stdtypes.html#str)) –

## **Example**

Listing 1.19: acc\_sv.py

```
from clink.service import AccSv, AuthDbSv, MongoSv, MongoConf
from clink import AuthConf
mongo_conf = MongoConf('mongodb://localhost', 'book-db')
mongo_sv = MongoSv(mongo_conf)
authdb_sv = AuthDbSv(mongo_sv)
root_pwd = 'root-pwd'
root_email = 'root@mail.com'
root_email_pwd = 'root-email-pwd'
root_email_server = 'smtp.email.com:587'
auth_conf = AuthConf(
   root_pwd, root_email, root_email_pwd, root_email_server,
    'jwt-key'
)
acc_sv = AccSv(authdb_sv, auth_conf)
root_acc = acc_sv.find_pwd('root', root_pwd)
print(root_acc['name'], root_acc['email'], root_acc['last_action'])
```
## <span id="page-50-0"></span>**Testing**

```
$ python acc_sv.py
root root@mail.com REGISTERED
```
## **OAuthSv**

```
class clink.service.OAuthSv(authdb_sv, acc_sv, auth_conf)
     Limited OAuth2 implementation
```
#### Parameters

- **authdb\_sv** ([AuthDbSv](#page-46-0)) –
- **acc\_sv** ([AccSv](#page-46-1)) –
- **auth\_conf** ([AuthConf](#page-26-3)) –

#### **mktoken\_pwd**(*name*, *password*)

Create an token from account name and password

#### Parameters

- **name**  $(str)$  $(str)$  $(str)$  –
- **password** ([str](https://docs.python.org/3.4/library/stdtypes.html#str)) –

### Return type [dict](https://docs.python.org/3.4/library/stdtypes.html#dict)

Raises **[NonExistError](#page-43-3)** –

#### **mktoken\_rtoken**(*rtoken*)

Create an token from refresh token

Parameters **rtoken** ([str](https://docs.python.org/3.4/library/stdtypes.html#str)) –

Return type [dict](https://docs.python.org/3.4/library/stdtypes.html#dict)

Raises

- **[TypeError](https://docs.python.org/3.4/library/exceptions.html#TypeError)** –
- **[ExpiredError](#page-43-2)** –

## **authen**(*access\_token*)

Authenticate access token

#### Parameters **access\_token** ([str](https://docs.python.org/3.4/library/stdtypes.html#str)) -

## Return type [bson.objectid.ObjectId](https://api.mongodb.com/python/current/api/bson/objectid.html#bson.objectid.ObjectId)

Raises

- **[FormatError](#page-43-4)** –
- **[ExpiredError](#page-43-2)** –

#### **authen\_req**(*req*)

Authenticate HTTP request

Parameters **req** ([Request](#page-25-0)) –

#### Rtype mongo.objectid.ObjectId

Raises **[Http400Error](#page-27-0)** –

### **Notes**

It doesn't support all of OAuth2 specification, here are supported features:

- RFC 6749, section 4.3 Resource Owner Password Credentials Grant
- RFC 6749, section 6 Refreshing an Access Token
- RFC 7519 JSON Web Token

Other specifications isn't supported because it's complicated without browsers. For example, mobile device need polls auth server to gets token instead of gets it from auth provider directly.

Use this limited OAuth specification, you can't perform external login with other OAuth Providers, you can only use name-password to get token and refresh that token. However, it work in simply on all of platform.

It also ignore authorization 'scope'. Authorization is perform by query database, not by information in access\_token.

### **Example**

Listing 1.20: oauth\_sv.py

```
from clink.service import OAuthSv, MongoSv, AuthDbSv, AccSv, \
                          AuthConf, MongoConf
mongo_conf = MongoConf('mongodb://localhost', 'book-db')
mongo_sv = MongoSv(mongo_conf)
root_pwd = 'root-pwd'
root_email = 'root@email.com'
root_email_pwd = 'root-email-pwd'
root_email_server = 'smtp.email.com'
root_email_server_port = 587
auth\_conf = AuthorConf(root_pwd, root_email, root_email_pwd, root_email_server,
    root_email_server_port, 'jwt-key'
)
authdb_sv = AuthDbSv(mongo_sv)
acc\_sv = AccSv(authdb\_sv,auth\_conf)oauth_sv = OAuthSv(authdb_sv, acc_sv, auth_conf)
token = oauth_sv.mktoken_pwd('root', root_pwd)
for k, v in token.items():
   str_v = str(v)print('%s: %s...' % (k, str_v[0:32]))
```
**\$** python oauth\_sv.py

#### **Testing**

```
$ python oauth_sv.py
token_type: Bearer...
refresh_token: eyJ0eXAiOiJKV1QiLCJhbGciOiJIUzUx...
```

```
expires_in: 1495561355.3989384...
access_token: eyJ0eXAiOiJKV1QiLCJhbGciOiJIUzUx...
```
## **TemplateSv**

```
class clink.service.TemplateSv(app_conf, auth_conf)
     Simple template engine
```
#### **Parameters**

- app conf<sup>([AppConf](#page-26-2)) –</sup>
- **auth\_conf** ([AuthConf](#page-26-3)) –

```
build_file(file_path, values)
```
Read data from file then build it as a template

Parameters

- **file\_path** ([str](https://docs.python.org/3.4/library/stdtypes.html#str)) –
- **values** ([dict](https://docs.python.org/3.4/library/stdtypes.html#dict)) –

#### Return type [str](https://docs.python.org/3.4/library/stdtypes.html#str)

**build\_str**(*data*, *values*) Build string template

Parameters

- data $(str)$  $(str)$  $(str)$ -
- **values** ([dict](https://docs.python.org/3.4/library/stdtypes.html#dict)) –

Return type [str](https://docs.python.org/3.4/library/stdtypes.html#str)

#### **Example**

Listing 1.21: template\_sv.py

```
from clink.service import TemplateSv
from clink.type import AppConf, AuthConf
app_conf = AppConf('dead-book', 'Hell Corporation', '1st Hell Street')
root_pwd = 'root-pwd'
root_email = 'root@email.com'
root_email_pwd = 'root-email-pwd'
root_email_server = 'smtp.email.com'
root_email_server_port = 587
auth_conf = AuthConf(
   root_pwd, root_email, root_email_pwd, root_email_server,
   root_email_server_port, 'jwt-key'
)
template_sv = TemplateSv(app_conf, auth_conf)
report_tpl = (
```

```
'REPORT: MOTOCYCLE SPEC\n'
    'AUTHOR: $author\n\n'
    'Name : $name\n'
    'Price : $price\n'
    'Color : $color\n'
    'Power : $power'
)
values = {
   'author': 'Johnny Blaze',
   'name': 'Hell Cycle',
    'price': 'Not for Sale',
    'color': 'Black - Red Fire',
    'power': 'Unlimited'
}
report = template_sv.build_str(report_tpl, values)
print(report)
```
## **Testing**

```
$ python template_sv.py
REPORT: MOTOCYCLE SPEC
AUTHOR: Johnny Blaze
Name : Hell Cycle
Price : Not for Sale
Color : Black - Red Fire
Power : Unlimit
```
## <span id="page-53-2"></span>**Types**

```
class clink.service.mongo.type.MongoDocSpec(name, indexes)
     Specify an mongo document in database
```
#### **Parameters**

- **name**  $(str)$  $(str)$  $(str)$  –
- **indexes** ([list\[](https://docs.python.org/3.4/library/stdtypes.html#list)pymongo.IndexModel]) –

#### **name**

Name of document

#### **indexes**

List of indexes of document

<span id="page-53-0"></span>class clink.service.mongo.type.**MongoConf**(*dburl*, *dbname*) Specify information of mongo server

#### **Parameters**

- $dbur1(str) dbur1(str) dbur1(str) -$
- **dbname**  $(str)$  $(str)$  $(str)$  –

#### **dburl**

URL to server, it follows forms

•mongodb://domain/path

•mongodb://<username>:<password>@domain/path

#### <span id="page-54-6"></span>**dbname**

Name of database will be use

<span id="page-54-2"></span>class clink.service.auth.type.**ConfirmCodeSpec**(*code*, *exp\_date*) Specify confirm code and expired date

#### **Parameters**

- $code(str)$  $code(str)$  $code(str)$  –
- **exp\_date** ([datetime](https://docs.python.org/3.4/library/datetime.html#module-datetime)) –

### <span id="page-54-5"></span>**Errors**

```
exception clink.service.mongo.error.DocSpecExit(name)
```
#### **args**

```
with_traceback()
     Exception.with_traceback(tb) – set self.__traceback__ to tb and return self.
```
<span id="page-54-1"></span>exception clink.service.mongo.error.**DocumentNotExist**(*doc\_name*)

## **args**

```
with_traceback()
```
Exception.with\_traceback(tb) – set self.\_\_traceback\_\_ to tb and return self.

exception clink.service.mongo.error.**DocumentIndexError**(*doc\_name*, *req\_index*)

#### **args**

```
with_traceback()
     Exception.with_traceback(tb) – set self.__traceback__ to tb and return self.
```
## <span id="page-54-4"></span><span id="page-54-0"></span>**clink.ctl**

## **AccCtl**

class clink.ctl.**AccCtl**(*app\_conf*, *auth\_conf*, *acc\_sv*, *oauth\_sv*, *smtp\_sv*, *tpl\_sv*) Manage accounts and related concepts

#### <span id="page-54-3"></span>**POST /acc/reg/code**

Invoke registration code.

On successfully, an message will be send to user's email to inform about action. It contains registration code and expired date.

If code was expired, temporary account's information can be remove and other users can register with that information.

Use that code to active account in *[POST /acc/reg](#page-55-0)*.

```
POST /acc/reg/code
Content-Type: application/json
{
    "properties": {
        "email": {
            "pattern": "^[a-zA-Z0-9-._]{1,64}\\@[a-zA-Z0-9\\[]{1}[a-zA-Z0-9.-:]{1,61}
\rightarrow[a-zA-Z0-9\\]]{1}$",
            "type": "string"
        },
        "name": {
            "pattern": "^[a-z0-9-]{2,32}$",
            "type": "string"
        },
        "phone": {
            "pattern": "^\\+[0-9]{2}\\s[0-9]{3}\\s([0-9]{3}|[0-9]{4})\\s[0-9]{4}$",
            "type": [
                 "string",
                 "null"
            ]
        },
        "pwd": {
            "pattern": "^.{6,32}$",
            "type": "string"
        }
    },
    "required": [
        "name",
        "email",
        "pwd"
    \frac{1}{2},
    "type": "object"
}
HTTP/1.1 204 No Content
```
## <span id="page-55-0"></span>**POST /acc/reg**

Active account with registration code.

On successfully, an message will be send to user's email to inform about action. Then account becomes avaiable on system and user can use that account.

Get registration from *[POST /acc/reg/code](#page-54-3)*.

```
POST /acc/reg
Content-Type: application/json
{
    "properties": {
        "code": {
            "pattern": "^([a-zA-Z]{4}-){3}[a-zA-Z]{4}$",
            "type": "string"
        }
    },
    "required": [
        "code"
```

```
\frac{1}{2}"type": "object"
}
HTTP/1.1 204 No Content
```
## **GET /acc/me**

Retrieve account information.

```
GET /acc/me
Authorization: <br/> <br/>bearer-token>
HTTP/1.1 200 OK
{
    "properties": {
        "_id": {
            "pattern": "^[a-fA-F0-9]\{24\}$",
            "type": "string"
        },
        "created_date": {
            "type": "number"
        },
        "email": {
            "pattern": "^[a-zA-Z0-9-._]{1,64}\\@[a-zA-Z0-9\\[]{1}[a-zA-Z0-9.-:]{1,61}
˓→[a-zA-Z0-9\\]]{1}$",
            "type": "string"
        },
        "last_action": {
            "type": "string"
        },
        "modified_date": {
            "type": "number"
        },
        "name": {
            "pattern": "^[a-z0-9-]{2,32}$",
            "type": "string"
        },
        "phone": {
            "pattern": "^\\+[0-9]{2}\\s[0-9]{3}\\s([0-9]{3}|[0-9]{4})\\s[0-9]{4}$",
            "type": [
                "string",
                "null"
            ]
       }
    },
    "required": [
        "_id",
        "name",
        "email",
        "phone",
        "created_date",
        "modified_date",
        "last_action"
    ],
```
"type": "object"

## **PUT /acc/me/pwd**

}

Change password.

On successfully, an email will be send to account's email to inform about action.

```
PUT /acc/me/pwd
Authorization: <br/> <br/>bearer-token>
Content-Type: application/json
{
    "properties": {
         "new_pwd": {
             "pattern": "^.{6,32}$",
             "type": "string"
         },
         "old_pwd": {
             "pattern": "^.{6,32}$",
             "type": "string"
        }
    },
    "required": [
        "old_pwd",
         "new_pwd"
    \frac{1}{2},
    "type": "object"
}
HTTP/1.1 204 No Content
```
## <span id="page-57-0"></span>**POST /acc/pwd/code**

Invoke reset password code.

On successfully, an email will be send to account's email to inform about action. It contains code and expired date.

If code was expired, it can use to reset password.

Use that code to reset password in *[POST /acc/pwd](#page-58-0)*.

```
POST /acc/pwd/code
Content-Type: application/json
{
    "properties": {
        "email": {
            "pattern": "^[a-zA-Z0-9-._]{1,64}\\@[a-zA-Z0-9\\[]{1}[a-zA-Z0-9.-:]{1,61}
˓→[a-zA-Z0-9\\]]{1}$",
            "type": "string"
        }
    },
    "required": [
        "email"
```

```
],
    "type": "object"
}
HTTP/1.1 204 No Content
```
## <span id="page-58-0"></span>**POST /acc/pwd**

Set current password to new password by reset password code.

On successfully, an message will send to account's email to inform about action. It contains reset password code and expired date.

Get reset password code from *[POST /acc/pwd/code](#page-57-0)*.

```
POST /acc/pwd
Content-Type: application/json
{
    "properties": {
         "code": {
             "pattern": "^([a-zA-Z]{4}-){3}[a-zA-Z]{4}$",
             "type": "string"
        },
        "new_pwd": {
             "pattern": "^.{6,32}$",
             "type": "string"
        }
    },
    "required": [
        "code",
        "new_pwd"
    \frac{1}{\sqrt{2}}"type": "object"
}
HTTP/1.1 204 No Content
```
## **AuthCtl**

class clink.ctl.**AuthCtl**(*oauth\_sv*, *acc\_sv*, *smtp\_sv*, *tpl\_sv*)

#### **POST /auth/token**

Invoke token.

### **Use password**

```
POST /auth/token
Content-Type: application/json
```
{

```
"properties": {
        "grant_type": {
            "pattern": "^password$",
            "type": "string"
        },
        "password": {
            "pattern": "^.{6,32}$",
            "type": "string"
        },
        "username": {
            "pattern": "^[a-z0-9-]{2,32}$",
            "type": "string"
        }
    },
    "required": [
        "grant_type",
        "username",
        "password"
    \frac{1}{2},
    "type": "object"
}
HTTP/1.1 200 OK
Content-Type: application/json
{
    "properties": {
        "access_token": {
            "type": "string"
        },
        "expires_in": {
            "type": "number"
        },
        "refresh_token": {
            "type": "string"
        },
        "token_type": {
            "pattern": "Bearer",
            "type": "string"
        }
    },
    "required": [
        "token_type",
        "expires_in",
        "access_token",
        "refresh_token"
    \frac{1}{2},
    "type": "object"
}
```
## **Use refresh token**

```
POST /auth/token
Content-Type: application/json
```
{

```
"properties": {
        "grant_type": {
            "pattern": "^refresh_token$",
             "type": "string"
        },
        "refresh_token": {
            "type": "string"
        }
    },
    "required": [
        "grant_type",
        "refresh_token"
    \frac{1}{2},
    "type": "object"
}
HTTP/1.1 200 OK
Content-Type: application/json
{
    "properties": {
        "access_token": {
            "type": "string"
        },
        "expires_in": {
            "type": "number"
        },
        "refresh_token": {
            "type": "string"
        },
        "token_type": {
            "pattern": "Bearer",
            "type": "string"
        }
    },
    "required": [
        "token_type",
        "expires_in",
        "access_token",
        "refresh_token"
    \frac{1}{2},
    "type": "object"
}
```
## **clink.model**

## <span id="page-60-0"></span>**std**

```
Standard data models
```

```
clink.model.std.unix_time = {'type': 'number'}
clink.model.std.objectid = {'type': 'string', 'pattern': '^[a-fA-F0-9]{24}$'}
clink.model.std.acc_name = {'type': 'string', 'pattern': '^[a-z0-9-]{2,32}$'}
clink.model.std.acc_pwd = {'type': 'string', 'pattern': '^.{6,32}$'}
```
<span id="page-61-4"></span>clink.model.std.**email** = {'type': 'string', 'pattern': '^[a-zA-Z0-9-.\_]{1,64}\\@[a-zA-Z0-9\\[]{1}[a-zA-Z0-9.-:]{1,61}[a-zA-Z0-9\\]]{1}\$'} clink.model.std.**phone** = {'type': ['string', 'null'], 'pattern': '^\\+[0-9]{2}\\s[0-9]{3}\\s([0-9]{3}|[0-9]{4})\\s[0-9]{4}\$'}

#### <span id="page-61-0"></span>**acc**

#### Models is related with account management

clink.model.acc.**confirm\_code** = {'type': 'string', 'pattern': ' $\land$ ([a-zA-Z]{4}-){3}[a-zA-Z]{4}\$'}

clink.model.acc.get\_me\_body = {'type': 'object', 'required': ['\_id', 'name', 'email', 'phone', 'created\_date', 'modified\_ clink.model.acc.post\_reg\_code\_body = {'type': 'object', 'required': ['name', 'email', 'pwd'], 'properties': {'email': clink.model.acc.**post\_reg** = {'type': 'object', 'required': ['code'], 'properties': {'code': {'type': 'string', 'pattern': '^([ clink.model.acc.**put\_pwd = {'type': 'object', 'required': ['old\_pwd', 'new\_pwd'], 'properties': {'old\_pwd': {'type': 'stri** clink.model.acc.**post\_rpwd\_code** = {'type': 'object', 'required': ['email'], 'properties': {'email': {'type': 'string', 'pat clink.model.acc.post\_rpwd={'type': 'object', 'required': ['code', 'new\_pwd'], 'properties': {'code': {'type': 'string', '

#### <span id="page-61-1"></span>**auth**

#### Authentication model

clink.model.auth.post\_token\_pwd={'type': 'object', 'required': ['grant\_type', 'username', 'password'], 'properties' clink.model.auth.**post\_token\_rtoken** = {'type': 'object', 'required': ['grant\_type', 'refresh\_token'], 'properties': {'r clink.model.auth.res\_bearer\_token={'type': 'object', 'required': ['token\_type', 'expires\_in', 'access\_token', 'refree

## **clink.util**

#### <span id="page-61-2"></span>**fs**

clink.util.fs.**asset\_path**(*rel\_path*) Return absolute path to Clink's asset directory

Parameters path  $(str)$  $(str)$  $(str)$  –

Return type [str](https://docs.python.org/3.4/library/stdtypes.html#str)

## <span id="page-61-3"></span>**shell**

clink.util.shell.**call**(*args*, *cwd=None*) Perform new processing

#### Parameters

- **args** ([list](https://docs.python.org/3.4/library/stdtypes.html#list)[\[str\]](https://docs.python.org/3.4/library/stdtypes.html#str)) –
- $\text{cwd}(str)$  $\text{cwd}(str)$  $\text{cwd}(str)$  –
- clink.util.shell.**cp**(*src*, *dest*, *exist\_ignore=True*) Copy file or directory

#### Parameters

•  $src(str)$  $src(str)$  $src(str)$ -

- dest  $(str)$  $(str)$  $(str)$  –
- **exist\_ignore** ([bool](https://docs.python.org/3.4/library/functions.html#bool)) –

```
clink.util.shell.rm(path, exist_ignore=True)
     Remove files
```
#### **Parameters**

- $path(str) path(str) path(str) -$
- **exist\_ignore** ([bool](https://docs.python.org/3.4/library/functions.html#bool)) –
- clink.util.shell.**mkdir**(*path*) Create new directory

#### Parameters path  $(str)$  $(str)$  $(str)$  –

clink.util.shell.**chmod**(*path*, *mode*) Change mode of file

#### **Parameters**

- $path(str) path(str) path(str) -$
- $mode$   $(int)$  $(int)$  $(int)$  –

clink.util.shell.**touch**(*path*, *mode*) Create new empty file

#### Parameters

- $path(str) path(str) path(str) -$
- $mode$   $(int)$  $(int)$  $(int)$  –

## <span id="page-62-0"></span>**Development**

## **Installation**

Clink is not depends on mongodb server but it's testing do. Mongodb server is not in standard package repository of Linux distros, install it by hand here [https://docs.mongodb.com/manual/administration/install-on-linux/.](https://docs.mongodb.com/manual/administration/install-on-linux/)

Then follow instructions:

```
# essential tools
$ apt-get install python3 git
# clone source code
$ git clone https://github.com/kevin-leptons/clink
$ cd clink
# enter virtual environment
$ ./env init
$ . venv/bin/active
# install dependency packages
$ ./env install
# create test configuration
export CLINK_TEST_ROOT_EMAIL='test-mail@gmail.com'
```

```
export CLINK_TEST_ROOT_EMAIL_PWD='test-mail-pwd'
export CLINK_TEST_ROOT_EMAIL_SERVER='smtp.gmail.com'
export CLINK_TEST_ROOT_EMAIL_SERVER_PORT='587'
```
## **Develop**

```
# build document
$ ./ctl doc
# view document
$ ./ctl doc --view
# test
$ ./ctl test
# build and push pip package to pypi
# it required authentication
$ ./ctl release
```
## <span id="page-63-0"></span>**References**

Advanced Packaging Tool [https://en.wikipedia.org/wiki/Advanced\\_Packaging\\_Tool](https://en.wikipedia.org/wiki/Advanced_Packaging_Tool)

Python [https://en.wikipedia.org/wiki/Python\\_\(programming\\_language\)](https://en.wikipedia.org/wiki/Python_(programming_language)

curl <https://en.wikipedia.org/wiki/CURL>

pip [https://en.wikipedia.org/wiki/Pip\\_\(package\\_manager\)](https://en.wikipedia.org/wiki/Pip_(package_manager)

wget <https://en.wikipedia.org/wiki/Wget>

# Python Module Index

## <span id="page-64-0"></span>c

clink.com.error, [31](#page-34-1) clink.com.find, [29](#page-32-0) clink.com.type, [31](#page-34-2) clink.dflow.error, [39](#page-42-2) clink.error.http, [24](#page-27-3) clink.error.wsgi, [27](#page-30-0) clink.handler.dflow\_err, [38](#page-41-0) clink.handler.err\_http, [38](#page-41-1) clink.handler.err\_log, [38](#page-41-2) clink.handler.recv, [38](#page-41-3) clink.handler.req\_json, [38](#page-41-4) clink.handler.req\_log, [38](#page-41-5) clink.handler.req\_url\_encode, [38](#page-41-6) clink.handler.res\_cors, [38](#page-41-7) clink.handler.res\_json, [38](#page-41-8) clink.handler.send, [38](#page-41-9) clink.iface.pipe, [32](#page-35-1) clink.iface.wsgi, [34](#page-37-0) clink.mime.type, [40](#page-43-5) clink.model.acc, [58](#page-61-0) clink.model.auth, [58](#page-61-1) clink.model.std, [57](#page-60-0) clink.routing.error, [37](#page-40-1) clink.routing.mapper, [35](#page-38-0) clink.routing.route, [36](#page-39-1) clink.routing.type, [37](#page-40-2) clink.service.auth.error, [51](#page-54-4) clink.service.auth.type, [51](#page-54-2) clink.service.mongo.error, [51](#page-54-5) clink.service.mongo.type, [50](#page-53-2) clink.type.conf, [23](#page-26-2) clink.type.request, [22](#page-25-1) clink.type.response, [23](#page-26-1) clink.type.version, [23](#page-26-0) clink.util.fs, [58](#page-61-2) clink.util.shell, [58](#page-61-3)

## Index

## Symbols

\_\_call\_\_() (clink.App method), [21](#page-24-2) \_\_call\_\_() (clink.iface.wsgi.IWsgi method), [34](#page-37-1)

## A

acc\_doc() (clink.service.AuthDbSv method), [43](#page-46-2) acc\_name (in module clink.model.std), [57](#page-60-1) acc\_pwd (in module clink.model.std), [57](#page-60-1) AccCtl (class in clink.ctl), [51](#page-54-6) AccSv (class in clink.service), [43](#page-46-2) acctmp\_doc() (clink.service.AuthDbSv method), [43](#page-46-2) add\_com() (clink.com.Injector method), [27](#page-30-1) add\_coms() (clink.com.Injector method), [27](#page-30-1) add\_ctl() (clink.App method), [21](#page-24-2) add\_ctl() (clink.routing.Router method), [34](#page-37-1) add\_ctls() (clink.App method), [21](#page-24-2) add\_handler() (clink.App method), [21](#page-24-2) add\_prim() (clink.App method), [21](#page-24-2) add\_prim() (clink.com.Injector method), [27](#page-30-1) add\_route() (clink.routing.Router method), [34](#page-37-1) add\_routes() (clink.routing.Router method), [34](#page-37-1) add\_to\_group() (clink.service.AccSv method), [46](#page-49-0) App (class in clink), [21](#page-24-2) AppConf (class in clink.type.conf), [23](#page-26-4) args (clink.com.error.CircleComError attribute), [32](#page-35-2) args (clink.com.error.ComAttrError attribute), [32](#page-35-2) args (clink.com.error.ComCreationError attribute), [32](#page-35-2) args (clink.com.error.ComDepedencyError attribute), [31](#page-34-3) args (clink.com.error.ComExistError attribute), [32](#page-35-2) args (clink.com.error.ComTypeError attribute), [32](#page-35-2) args (clink.com.error.InjectorLoadingError attribute), [31](#page-34-3) args (clink.com.error.PrimError attribute), [31](#page-34-3) args (clink.dflow.error.ExistError attribute), [40](#page-43-6) args (clink.dflow.error.ExpiredError attribute), [40](#page-43-6) args (clink.dflow.error.FormatError attribute), [40](#page-43-6) args (clink.dflow.error.NonExistError attribute), [40](#page-43-6) args (clink.error.http.Http400Error attribute), [24](#page-27-4) args (clink.error.http.Http401Error attribute), [24](#page-27-4) args (clink.error.http.Http402Error attribute), [24](#page-27-4)

args (clink.error.http.Http403Error attribute), [24](#page-27-4) args (clink.error.http.Http404Error attribute), [24](#page-27-4) args (clink.error.http.Http405Error attribute), [25](#page-28-0) args (clink.error.http.Http406Error attribute), [25](#page-28-0) args (clink.error.http.Http407Error attribute), [25](#page-28-0) args (clink.error.http.Http408Error attribute), [25](#page-28-0) args (clink.error.http.Http409Error attribute), [25](#page-28-0) args (clink.error.http.Http410Error attribute), [25](#page-28-0) args (clink.error.http.Http411Error attribute), [25](#page-28-0) args (clink.error.http.Http412Error attribute), [25](#page-28-0) args (clink.error.http.Http413Error attribute), [25](#page-28-0) args (clink.error.http.Http414Error attribute), [26](#page-29-0) args (clink.error.http.Http415Error attribute), [26](#page-29-0) args (clink.error.http.Http416Error attribute), [26](#page-29-0) args (clink.error.http.Http417Error attribute), [26](#page-29-0) args (clink.error.http.Http500Error attribute), [26](#page-29-0) args (clink.error.http.Http501Error attribute), [26](#page-29-0) args (clink.error.http.Http502Error attribute), [26](#page-29-0) args (clink.error.http.Http503Error attribute), [26](#page-29-0) args (clink.error.http.Http504Error attribute), [27](#page-30-1) args (clink.error.http.Http505Error attribute), [27](#page-30-1) args (clink.error.http.HttpArgumentError attribute), [27](#page-30-1) args (clink.error.http.HttpError attribute), [24](#page-27-4) args (clink.error.http.HttpStatusError attribute), [24](#page-27-4) args (clink.error.wsgi.WsgiResBodyError attribute), [27](#page-30-1) args (clink.routing.error.CtlSpecError attribute), [37](#page-40-3) args (clink.routing.error.HandleNotFoundError attribute), [37](#page-40-3) args (clink.routing.error.PathNotFoundError attribute), [37](#page-40-3) args (clink.routing.error.RouteExistError attribute), [37](#page-40-3) args (clink.routing.error.RouteHandleError attribute), [38](#page-41-10) args (clink.routing.error.RouteMethodError attribute), [37](#page-40-3) args (clink.routing.error.RoutePathError attribute), [37](#page-40-3) args (clink.service.mongo.error.DocSpecExit attribute), [51](#page-54-6) args (clink.service.mongo.error.DocumentIndexError attribute), [51](#page-54-6) args (clink.service.mongo.error.DocumentNotExist attribute), [51](#page-54-6)

args (clink.type.request.Request attribute), [23](#page-26-4)

asset path() (in module clink.util.fs), [58](#page-61-4) AuthConf (class in clink.type.conf), [23](#page-26-4) AuthCtl (class in clink.ctl), [55](#page-58-1) AuthDbSv (class in clink.service), [43](#page-46-2) authen() (clink.service.OAuthSv method), [47](#page-50-0) authen\_req() (clink.service.OAuthSv method), [47](#page-50-0)

## B

body (clink.type.request.Request attribute), [22](#page-25-2) body (clink.type.response.Response attribute), [23](#page-26-4) build file() (clink.service.TemplateSv method), [49](#page-52-0) build str() (clink.service.TemplateSv method), [49](#page-52-0)

# C

call() (in module clink.util.shell), [58](#page-61-4) cf\_reg\_code() (clink.service.AccSv method), [44](#page-47-0) cf rpwd  $code()$  (clink.service.AccSv method),  $45$ ch\_pwd() (clink.service.AccSv method), [45](#page-48-0) chmod() (in module clink.util.shell), [59](#page-62-1) CircleComError, [32](#page-35-2) clear() (clink.service.MongoSv method), [41](#page-44-0) clink.com.error (module), [31](#page-34-3) clink.com.find (module), [29](#page-32-1) clink.com.type (module), [31](#page-34-3) clink.dflow.error (module), [39](#page-42-3) clink.error.http (module), [24](#page-27-4) clink.error.wsgi (module), [27](#page-30-1) clink.handler.dflow\_err (module), [38](#page-41-10) clink.handler.err\_http (module), [38](#page-41-10) clink.handler.err\_log (module), [38](#page-41-10) clink.handler.recv (module), [38](#page-41-10) clink.handler.req\_json (module), [38](#page-41-10) clink.handler.req\_log (module), [38](#page-41-10) clink.handler.req\_url\_encode (module), [38](#page-41-10) clink.handler.res\_cors (module), [38](#page-41-10) clink.handler.res\_json (module), [38](#page-41-10) clink.handler.send (module), [38](#page-41-10) clink.iface.pipe (module), [32](#page-35-2) clink.iface.wsgi (module), [34](#page-37-1) clink.mime.type (module), [40](#page-43-6) clink.model.acc (module), [58](#page-61-4) clink.model.auth (module), [58](#page-61-4) clink.model.std (module), [57](#page-60-1) clink.routing.error (module), [37](#page-40-3) clink.routing.mapper (module), [35](#page-38-1) clink.routing.route (module), [36](#page-39-2) clink.routing.type (module), [37](#page-40-3) clink.service.auth.error (module), [51](#page-54-6) clink.service.auth.type (module), [51](#page-54-6) clink.service.mongo.error (module), [51](#page-54-6) clink.service.mongo.type (module), [50](#page-53-3) clink.type.conf (module), [23](#page-26-4) clink.type.request (module), [22](#page-25-2) clink.type.response (module), [23](#page-26-4)

clink.type.version (module), [23](#page-26-4) clink.util.fs (module), [58](#page-61-4) clink.util.shell (module), [58](#page-61-4) close() (clink.service.MongoSv method), [41](#page-44-0) code to  $str()$  (in module clink.error.http), [24](#page-27-4) ComAttrError, [32](#page-35-2) ComCreationError, [32](#page-35-2) ComDepedencyError, [31](#page-34-3) ComExistError, [32](#page-35-2) Component (class in clink.com.type), [31](#page-34-3) ComTypeError, [32](#page-35-2) confirm\_code (in module clink.model.acc), [58](#page-61-4) ConfirmCodeSpec (class in clink.service.auth.type), [51](#page-54-6) content\_length (clink.type.request.Request attribute), [22](#page-25-2) content\_type (clink.type.request.Request attribute), [22](#page-25-2) content\_type (clink.type.response.Response attribute), [23](#page-26-4) cp() (in module clink.util.shell), [58](#page-61-4) CtlMethod (class in clink.routing.type), [37](#page-40-3) CtlSpecError, [37](#page-40-3)

# D

dbname (clink.service.mongo.type.MongoConf attribute), [51](#page-54-6) dburl (clink.service.mongo.type.MongoConf attribute), [50](#page-53-3) del\_fm\_group() (clink.service.AccSv method), [46](#page-49-0) delete() (in module clink.routing.mapper), [36](#page-39-2) DflowErrorHandler (class in clink.handler.dflow\_err), [38](#page-41-10) doc() (clink.service.MongoSv method), [40](#page-43-6) docs() (clink.service.MongoSv method), [41](#page-44-0) DocSpecExit, [51](#page-54-6) DocumentIndexError, [51](#page-54-6) DocumentNotExist, [51](#page-54-6)

# E

email (in module clink.model.std), [57](#page-60-1) ErrorHttpHandler (class in clink.handler.err\_http), [38](#page-41-10) ErrorLogHandler (class in clink.handler.err\_log), [38](#page-41-10) ExistError, [39](#page-42-3) ExpiredError, [40](#page-43-6)

# F

find() (in module clink.com.find), [29](#page-32-1) find email() (clink.service.AccSv method), [45](#page-48-0) find id() (clink.service.AccSv method), [44](#page-47-0) find\_name() (clink.service.AccSv method), [44](#page-47-0) find\_phone() (clink.service.AccSv method), [45](#page-48-0) find pwd() (clink.service.AccSv method), [45](#page-48-0) FormatError, [40](#page-43-6)

# G

get() (in module clink.routing.mapper), [36](#page-39-2) get\_me\_body (in module clink.model.acc), [58](#page-61-4) grp\_doc() (clink.service.AuthDbSv method), [43](#page-46-2)

handle() (clink.routing.Router method), [34](#page-37-1)

header (clink.type.request.Request attribute), [22](#page-25-2) header (clink.type.response.Response attribute), [23](#page-26-4)

HandleNotFoundError, [37](#page-40-3)

Http400Error, [24](#page-27-4) Http401Error, [24](#page-27-4) Http402Error, [24](#page-27-4) Http403Error, [24](#page-27-4) Http404Error, [24](#page-27-4) Http405Error, [24](#page-27-4) Http406Error, [25](#page-28-0) Http407Error, [25](#page-28-0) Http408Error, [25](#page-28-0) Http409Error, [25](#page-28-0) Http410Error, [25](#page-28-0) Http411Error, [25](#page-28-0) Http412Error, [25](#page-28-0) Http413Error, [25](#page-28-0) Http414Error, [26](#page-29-0) Http415Error, [26](#page-29-0) Http416Error, [26](#page-29-0) Http417Error, [26](#page-29-0) Http500Error, [26](#page-29-0) Http501Error, [26](#page-29-0) Http502Error, [26](#page-29-0) Http503Error, [26](#page-29-0)

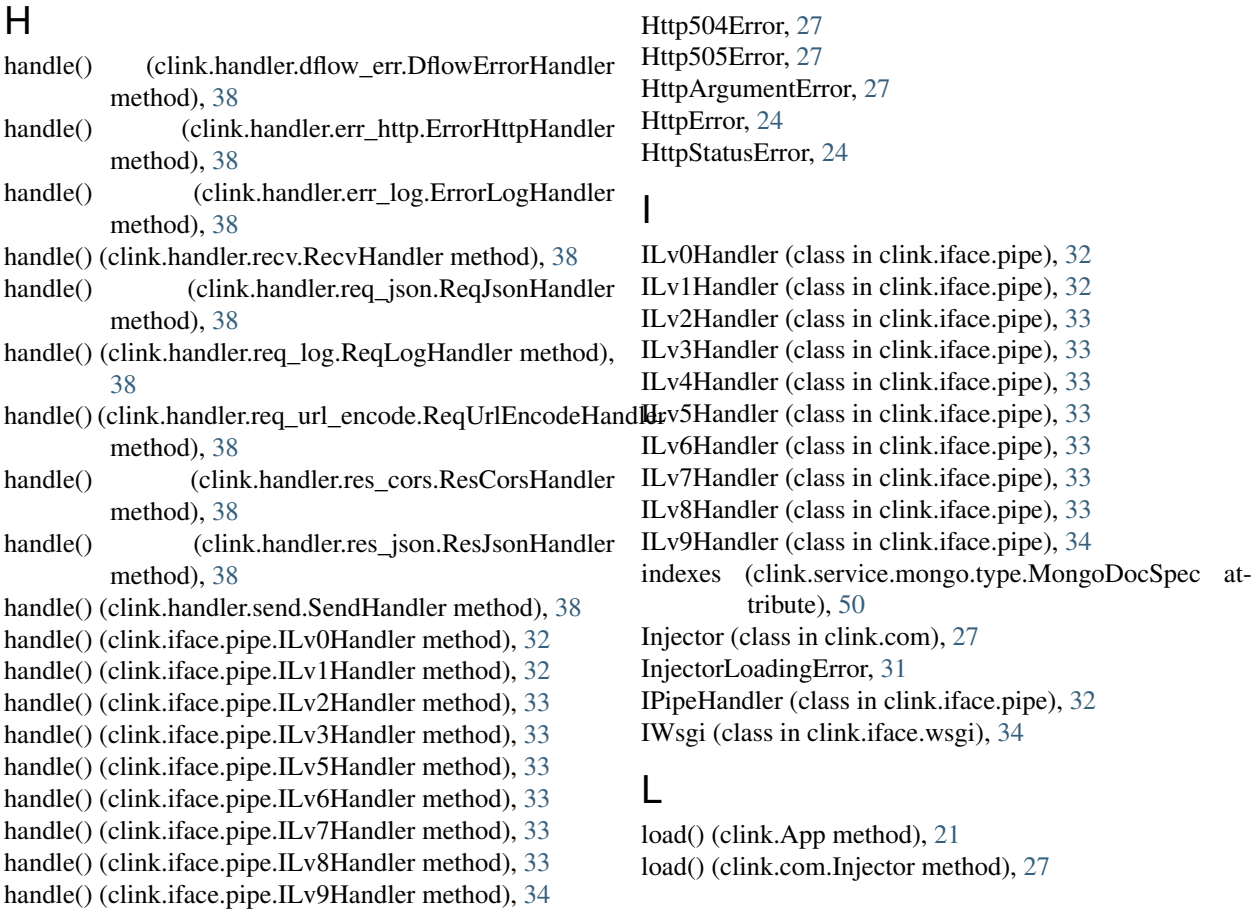

## M

map() (in module clink.routing.mapper), [36](#page-39-2) method (clink.type.request.Request attribute), [22](#page-25-2) mk\_acc() (clink.service.AccSv method), [44](#page-47-0) mk\_group() (clink.service.AccSv method), [46](#page-49-0) mk\_reg\_code() (clink.service.AccSv method), [44](#page-47-0) mk\_rpwd\_code() (clink.service.AccSv method), [45](#page-48-0) mkdir() (in module clink.util.shell), [59](#page-62-1) mktoken\_pwd() (clink.service.OAuthSv method), [47](#page-50-0) mktoken\_rtoken() (clink.service.OAuthSv method), [47](#page-50-0) MongoConf (class in clink.service.mongo.type), [50](#page-53-3) MongoDocSpec (class in clink.service.mongo.type), [50](#page-53-3) MongoSv (class in clink.service), [40](#page-43-6)

## N

name (clink.service.mongo.type.MongoDocSpec attribute), [50](#page-53-3) NonExistError, [40](#page-43-6)

## O

OAuthSv (class in clink.service), [47](#page-50-0) objectid (in module clink.model.std), [57](#page-60-1)

## P

patch() (in module clink.routing.mapper), [36](#page-39-2)

path (clink.type.request.Request attribute), [22](#page-25-2) path() (in module clink.routing.mapper), [35](#page-38-1) PathNotFoundError, [37](#page-40-3) phone (in module clink.model.std), [58](#page-61-4) post() (in module clink.routing.mapper), [36](#page-39-2) post reg (in module clink.model.acc), [58](#page-61-4) post reg\_code\_body (in module clink.model.acc), [58](#page-61-4) post rpwd (in module clink.model.acc), [58](#page-61-4) post rpwd code (in module clink.model.acc), [58](#page-61-4) post\_token\_pwd (in module clink.model.auth), [58](#page-61-4) post\_token\_rtoken (in module clink.model.auth), [58](#page-61-4) PrimError, [31](#page-34-3)

Primitive (class in clink.com.type), [31](#page-34-3) put() (in module clink.routing.mapper), [36](#page-39-2) put\_pwd (in module clink.model.acc), [58](#page-61-4)

# $\Omega$

query\_str (clink.type.request.Request attribute), [22](#page-25-2)

# R

read\_stamp() (in module clink.com.label), [30](#page-33-0) RecvHandler (class in clink.handler.recv), [38](#page-41-10) ref() (clink.com.Injector method), [28](#page-31-0) remote\_addr (clink.type.request.Request attribute), [22](#page-25-2) remote port (clink.type.request.Request attribute), [22](#page-25-2) ReqJsonHandler (class in clink.handler.req\_json), [38](#page-41-10) ReqLogHandler (class in clink.handler.req\_log), [38](#page-41-10) Request (class in clink.type.request), [22](#page-25-2) ReqUrlEncodeHandler (class in clink.handler.req\_url\_encode), [38](#page-41-10) res\_bearer\_token (in module clink.model.auth), [58](#page-61-4) ResCorsHandler (class in clink.handler.res\_cors), [38](#page-41-10) ResJsonHandler (class in clink.handler.res\_json), [38](#page-41-10) Response (class in clink.type.response), [23](#page-26-4) rm() (in module clink.util.shell), [59](#page-62-1) rm\_acc() (clink.service.AccSv method), [45](#page-48-0) rm\_group() (clink.service.AccSv method), [46](#page-49-0) Route (class in clink.routing.route), [36](#page-39-2) RouteExistError, [37](#page-40-3) RouteHandleError, [37](#page-40-3) RouteMethodError, [37](#page-40-3) RoutePathError, [37](#page-40-3) Router (class in clink.routing), [34](#page-37-1) rpwd\_doc() (clink.service.AuthDbSv method), [43](#page-46-2)

# S

send() (clink.service.SmtpSv method), [42](#page-45-0) SendHandler (class in clink.handler.send), [38](#page-41-10) server\_name (clink.type.request.Request attribute), [22](#page-25-2) server\_port (clink.type.request.Request attribute), [22](#page-25-2) server\_protocol (clink.type.request.Request attribute), [22](#page-25-2) SmtpSv (class in clink.service), [42](#page-45-0) stamp() (in module clink.com.label), [29](#page-32-1)

status (clink.type.response.Response attribute), [23](#page-26-4) sub\_ref() (clink.com.Injector method), [28](#page-31-0)

## T

TemplateSv (class in clink.service), [49](#page-52-0) touch() (in module clink.util.shell), [59](#page-62-1)

## U

unix\_time (in module clink.model.std), [57](#page-60-1) use  $dosec()$  (clink.service.MongoSv method),  $40$ use\_docspecs() (clink.service.MongoSv method), [40](#page-43-6)

## $\overline{V}$

verify() (in module clink.dflow.verify), [39](#page-42-3) Version (class in clink.type.version), [23](#page-26-4)

## W

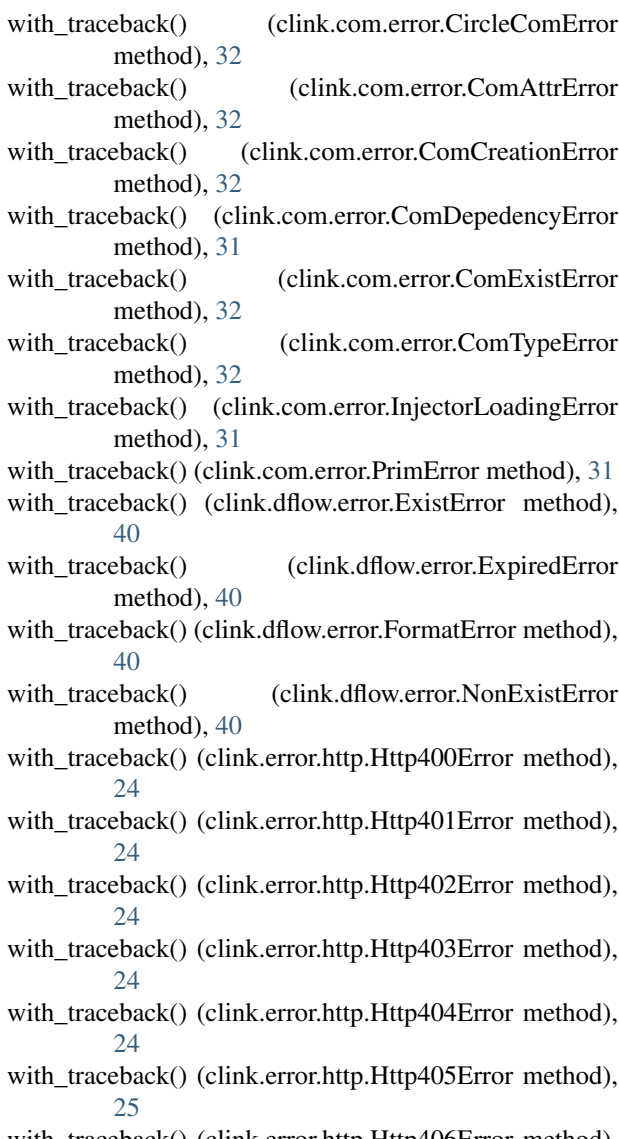

with\_traceback() (clink.error.http.Http406Error method), [25](#page-28-0)

- with traceback() (clink.error.http.Http407Error method), [25](#page-28-0)
- with traceback() (clink.error.http.Http408Error method), [25](#page-28-0)
- with\_traceback() (clink.error.http.Http409Error method), [25](#page-28-0)
- with traceback() (clink.error.http.Http410Error method), [25](#page-28-0)
- with traceback() (clink.error.http.Http411Error method), [25](#page-28-0)
- with\_traceback() (clink.error.http.Http412Error method), [25](#page-28-0)
- with\_traceback() (clink.error.http.Http413Error method), [26](#page-29-0)
- with\_traceback() (clink.error.http.Http414Error method), [26](#page-29-0)
- with\_traceback() (clink.error.http.Http415Error method), [26](#page-29-0)
- with traceback() (clink.error.http.Http416Error method), [26](#page-29-0)
- with\_traceback() (clink.error.http.Http417Error method), [26](#page-29-0)
- with\_traceback() (clink.error.http.Http500Error method), [26](#page-29-0)
- with\_traceback() (clink.error.http.Http501Error method), [26](#page-29-0)
- with\_traceback() (clink.error.http.Http502Error method), [26](#page-29-0)
- with\_traceback() (clink.error.http.Http503Error method), [26](#page-29-0)
- with\_traceback() (clink.error.http.Http504Error method), [27](#page-30-1)
- with\_traceback() (clink.error.http.Http505Error method), [27](#page-30-1)
- with traceback() (clink.error.http.HttpArgumentError method), [27](#page-30-1)
- with traceback() (clink.error.http.HttpError method), [24](#page-27-4)
- with\_traceback() (clink.error.http.HttpStatusError method), [24](#page-27-4)
- with\_traceback() (clink.error.wsgi.WsgiResBodyError method), [27](#page-30-1)
- with\_traceback() (clink.routing.error.CtlSpecError method), [37](#page-40-3)
- with\_traceback() (clink.routing.error.HandleNotFoundError method), [37](#page-40-3)
- with\_traceback() (clink.routing.error.PathNotFoundError method), [37](#page-40-3)
- with\_traceback() (clink.routing.error.RouteExistError method), [37](#page-40-3)
- with\_traceback() (clink.routing.error.RouteHandleError method), [38](#page-41-10)
- with\_traceback() (clink.routing.error.RouteMethodError method), [37](#page-40-3)
- with traceback() (clink.routing.error.RoutePathError

method), [37](#page-40-3)

- with\_traceback() (clink.service.mongo.error.DocSpecExit method), [51](#page-54-6)
- with\_traceback() (clink.service.mongo.error.DocumentIndexError method), [51](#page-54-6)
- with\_traceback() (clink.service.mongo.error.DocumentNotExist method), [51](#page-54-6)
- write\_stamp() (in module clink.com.label), [30](#page-33-0)

WsgiResBodyError, [27](#page-30-1)